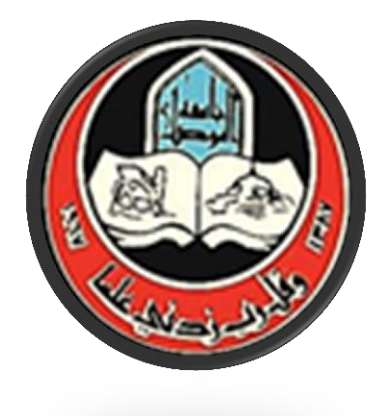

جامعة الموصل كلية الزراعة والغابات قسم الإرشاد الزراعي ونقل التقنيات

االحصاء االجتماعي لطلبة املرحلة الثانية

# اعداد

م.م.رؤى حممد حامد

## **الـمفردات:**

- .1 **مفهوم علم اإلحصاء واإلحصاء االجتماعي وتطورهما** .2 **البيانات والرموز اإلحصائية** .3 **المجتمع والعينة**  .4 **عرض البيانات اإلحصائية وتبويبها**
	- .5 **مقاييس التمركز ) التوسط(**
	- **- الوسط الحسابي) التوسط(**
		- **- الوسيط**
		- **- المنوال**
		- .6 **مقاييس التشتت**
			- **- المدى**
		- **- االنحراف المتوسط**
	- **- التباين واالنحراف القياسي**
	- **- الدرجة القياسية Score-Z**
	- .7 **التوزيع ذي الحدين Distribution Binonial**
		- .8 **التوزيع الطبيعي Distribution Normal**
			- .9 **اختبار الفرضيات االحصائية**
				- **- معامل ارتباط بيرسون**
					- **)T- test( اختبار -**
- **- تحليل التباين ) ذات االتجاه الواحد( Variance Of Aqnalysis Way One**
	- .11**الطرق االحصائية الالمعلمية Methods Parametric-Non**
		- **- االختبارات الالمعلمية**
		- **- معامل ارتباط سبيرمان للرتب**
			- **- مربع كاي**
			- **- اختبار اإلشارات :**
				- **لعينة واحدة**
				- **- اختبار الوسيط**

# المحاضر ة الأولى

## **نشوء وتطور علم اإلحصاء**

**علم اإلحصاء:** علم قديم كقدم المجتمع البشري حيث ارتبط منذ نشأته بعمليات العد التي كانت تجريها الدولة في العصور الوسطى لحساب أعداد جيوشها والضرائب التي تجبي من المزار عين وجمع المعلومات عن الأراضي التي تسيطر عليها الدولة وغيرها.

أصل كلمة اإلحصاء statistics مشتقة إما

-1 من الالتينية status

-2 من االيطالية statista

-3 من األلمانية statistik

وكلها اشتقت من كلمة دولة state

تطور علم الإحصاء وتطبيقاته عبر سنوات طويلة ، وتم ذلك بجهود كثيرة من العلماء من دول مختلفة وكـان . التطور بطيئا إلى أن جاء القرن العشرين ليشهد معدلا هائلا للتطور فى النظريات الإحصائية فى مجالات كثيرة .

ويرجع الاهتمام بالإحصاء إلىي عصور قديمـه ، وان تعداد السكان عند القدماء المصـرين وفـي الصـين أمثلـة توضح اهتمام الحكومات منذ القدم بالمعلومات الاجتماعية وذلك لأغراض التنظيم والتخطيط فى أحوال السلم والحرب .

ويبدو أن كلمـه إحصــاء (statistics) قـد ظهرت لأول مـره عــام1749 وهـي مشـتقه مـن الكلمـة اللاتينيـة (status) أو الايطالية (statista) وتعني كلاهما الدولـة السياسية . ومن الطبيعي أن تكون الدولـة أول من اهنم بجمـع البيانات وذلك لإدارة شؤون البلاد خاصة عن السكان لأغراض حربية وضريبية ، وامتدت بعد ذلك لتشمل إحصـاءات حجم السكان والمواليد والوفيات والإنتاج والاستهلاك والثروة ١٠٠٠٠الخ . وهكذا بداء العلم وتطوره باعتباره علم الدولة أو علم الملوة .

## **وكلمة إحصاء ) Statistics )لها ثالث معانى :**

( ١ ) الإحصاءات أو البيانات : مثال ذلك إحصاءات السكان والمواليد والوفيات والإنتاج – الصادرات – الاستهلاك

- ( ٢ ) المؤشرات المحسوبة من عينة (العينة هي مجموعة جزئية من الوحدات محل الدراسة )
- ( ٣ ) علم الإحصـاء : وهو فرع من فروع الرياضيات يشمل النظريات والطرق الموجهة نحو جميع البيانـات ووصف البيانات واالستقراء وصنع القرارات .

### **تعريف علم اإلحصاء:**

.

.1 عرفه ton bodding بأنه علم التقديرات واالحتماالت

.2 عرفَه Lovitt بأنه العلم الذي يتتص بجمع وتصنيف وتبويب الحقائق العددية كأساس لتةسير ووصف ومقارنة الظواهر

.3عرفَه croxton cowden بأنه العلم الذي يتتص بجمع وتحليل وتةسير البيانات العددية

.4 أما **المشهداني** فعرفه بأنه الطريقة العلمية التي تتتص بجمع البيانات والحقائق بالش ل الذي يسهل عملية تحليلها وتفسيرها ومن ثم استخلاص النتائج واتخاذ القرار على ضوء ذلك

## **عالقة علم اإلحصاء بالعلوم االجتماعية**

تأثرت العلوم الاجتماعية وخاصىة علم الاجتماع وعلم النفس وعلم السياسة بـالتطورات التـي حققها علم الإحصاء ، واستعان العلماء الاجتماعيون بمنهج جديد فى دراساتهم . وهو المنهج الاحصائي الذى ينطوي على نفس خطوات المنهج العلمي في البحث ، حيث يقدم علي عمليتين منطقيتين هما القياس و االستنتات .

ان حاجـة البحـوث الإنسـانية أشد مـا تكـون إلـى تطبيق هذه الوسـائل . لـذلك كانـت البحـوث النفسـية والتربويـة واالجتماعية من أصعب البحون ، وتحتات إلى حرص زائد ومهارة فائقة من الباحث .

ويمكن تلخيص أسباب ذلك فيما يلي :-

- أ ) السلوك البشرى فى تغير دائم، ومدى تغيره من فترة لأخرى أوسع ممـا نظن ، لدرجـة تجعل من الصـعوبة بمكـان إعطاء تنبؤات علمية دقيقة عنه.
- ب ) السلوك البشرى كثيرا ما يخدع دارسة ، ذلك لان حقيقته قد تختلف كثيرا عما يبدوا علية ، فهو يحتاج إلى ضبط في البحث ودرجة كبيرة من الدقة اإلحصائية .
	- ج) السلوك البشر ي معقد تعقيدا كبير ا وتتدخل فيه عوامل قد تزيد أو تختلف عما يتوقعه الباحث .
- د) البحوث الإنسانية يقوم بها إنسان . ذلك مما يسمح بتدخل العوامل الشخصية كثيرا فـي نـواحي القيـاس والوصـف بدر جة قد تكون كبير ة أو صغير ة حسب الطر ق التي يستخدمها الباحث . وطر ق الضبط الاحصـائي خير وسيلة تعين الباحث على استبعاد هذ العوامل الشتصية ..

## **البيانات Data :**

من الشائع فى مجال البحوث الاجتماعية توافر مجموعة من البيانات الإحصائية التى يحصل عليها الباحث باستخدام أدوات جمع بيانات مناسبة وعادة تتمثل تلك البيانات فى شكل أرقام تعتبر قياسا للمتغيرات تحت الدراسة ولما كانت تلك الأرقام تفتقر إلى الترتيب والتصنيف يطلق عليها البيانات الأولية أو البيانات الخام Raw Data.

وتعرف البيانات الإحصائية أنها كمية من المعلومات على هيئة أرقام وان تلك الأرقام إما أن تكون صحيحة Integers مثل ١٠ ، ٢٠ ، ٣٠ وهكذا أو نكون أرقاما عشرية أو حقيقية Real Numbers مثل ٨,٥ ، ١٠,٢٥ ، 10۰0 وهكذا : ويتوقف حجم البيانات الخام على حجم المجتمع الأصلى فكلما ازداد حجم هذا المجتمع يتوقع مزيدا من الأرقام غير المرئية والتي يصعب مع كثرتها وعدم تصنيفها تفهم أو قياس متغير أو أكثر تحت الدراسة ومن ثم كان من الضرورى أن يقوم الباحث بتصنيف وتبويب تلك البيانات بالشكل أو بالأسلوب الذى

يتدم جيدا هدف الباحث من دراسة المتغيرات أو استنباط نوعية العالقات أو المعلومات الهامة التى تتعلق بتلك المتغيرات .

ويقصد بتعبير البيانات " أى كمية من المعلومات فى صورة رقمية والصورة الرقمية للبيانات تبدو إما على شكل أرقام صحيحة مثل ١٠ ، ١١٢ ، ٤٦٤ . أو على شكل أرقام حقيقية مثل ٢٠,٤ ، ١٨٢,١ ، ١٨٢,١ أي أنها الأرقام التي تحتوى على علامة عشرية . وتعتبر المعلومات الرقمية ( البيانات ) المادة الخام لأسلوب العمل الاحصائي كما أنها تلعب دور ا كبير ا فى تطبيق الأساليب الإحصائية .

وتسمى البيانات المتاحة – المنشورة أو التـي تم جمعها – تسمى بيانات خام أو أولية – ذلك أنـها تكون غير مجهزة فهى ال تةصح إال عن القليل من المعلومات . كما أنه يستحيل استتالص المعلومات منها . وفى سبيل ذلك نستعين بأساليب ومقاييس وصف البيانات <sub>.</sub> وهذه الأساليب كثيرة ومتنوعة فهى تختلف حسب عوامل أهمها عدد المتغيرات ومستوى قياسها

ولعل ابسط الطرق الإحصائية لتنظيم وتلخيص البيانات طريقة التوزيع التكراري Frequency Distribution، أو بمعنى ضمنى من التوزيع التكراري يمكن استخدام وسيلة أو أكثر من الوسائل الثلاث التالية

والتي يمكن أن يتحول التوزيع إليها أو إلى أى منها .

أ) استخدام الجداو ل الإحصائية Statistical Tables فى عملية تصنيف وتبويب البيانات الخام .

ب) استخدام التمثيل البياني والخرائط فى عرض البيانات الإحصائية ( تحويل التوزيع التكرارى إلى منحنيات تكرارية).

ج) استخدام مقياس أو أكثر من المقاييس الإحصائية مثل المتوسط الخام Mean الانحراف المعياري Standard Deviation ومعامل االرتباط Coefficient Correlation فى تلتيص البيانات اإلحصائية فى صورة رقم أو نسبة مئوية ونرى أهمية الوقوف على نوعية البيانات اإلحصائية من منظور مستويات القياس االحصائى نظرا لأهمية تلك البيانات الإحصائية وفقا لمستويات القياس الاحصائى يرجع إلى أن المتغيرات التى تقاس كميا تنقسم من قيمتها العددية إلى المتغير المتصل والمتغير المتقطع .

## المحاضر ة الثانبة

## **The nature of statistical data :االحصائية البيانات طبيعة**

عندما يريد الباحث دراسة ظاهرة معينة فأن أول عمل يقوم به هو جمع البيانات Collecting data حول تلك الظاهرة ومن ثم إيجاد طريقه لمعالجة تلك البياننات **واإلحصااء** :هنو علنم يتنتص بطنرل جمنع وتنظنيم وعنرض وتحلينل وتلخيص البيانات وذلك من اجل الوصول إلى نتائج مقبولة وقرارات سليمة، فعند جمع البيانـات عن الظـاهرة التـي يريـد الباحث در استها فأنها تأخذ مفهوم ا**لمتغير Variabl**e والذي يعرف بانه: هو أي ظاهرة تُظهر إختلافات بين مفرداتها ويرمز له بـ *Xi* أو *Yi* أو أي رمز والمتغيرات Variables ت و على نوعين هما:

- أ- ا**لمتغيرات الوصفية Variables Qualitative** مثل الصةات التي ال يم ن اخذ قراءة مباشرة عنها مثل اللنو السلوك – الكفاءة – الحالة الاجتماعية (غني ومتوسط الحال وفقير) أو ذكر وأنثـى – المرحلـة الدراسـية (الأولـى ، الثانية ، الثالثة و الر ابعة) و غير ها
- ب- **المتغيرات الكمية Variables Quantitative** وهي التي يم ن قياسها مباشرةً مثل الطنو النوز السنرعة – الضغط – درجة الحرارة – المساحة وغيرها من القياسات الكمية الأخرى، وكذلك تقسم المتغيرات الكمية إلى قسمين وهما:
- -1 **المتغيرات الكمية المستمرة Variables Quantitative Continuous:** وت و قيم مةرداتها ذات رقم صحيح أو كسر عشري مثل: الأوزان – الأطوال – المساحات – السرعة – درجة الحرارة – الضغط.....الخ فعلى سبيل المثال أن أطوال نباتات القطن تكون مثلا ٧٠ أو ٤٩,٤ أو 50.4 أو 50.4 سنم أوأي رقم آخر.
- بأعداد صحيحة فقنط -2 **المتغيرات الكمية المتقطعة Variables Quantitative Discrete**: فت و متمثلةً غير كسرية مثل عدد أفراد الأسرة – عدد السيارات المصنّعة لشركة معينة – عدد الثمـار لمحصـول معين – عدد أفراد فريق لنشاط رياضي معين .... الخ.

#### **مصطلحات مه ّمة:**

**الفئات Classes**: تقسيم قيم متغير إلى مجاميع تأخذ مدى معين من قيم المتغير. ف ل مجموعة بمدى معين تسمى بالةئة و عادة" يكون مدى الفئات متساوي فيما بينها.

**حدود الفئات limits Class**: ل ل فئة هنالك حدين هما حدي الةئة األدنى limit Class Lower واألعلى Upper Class limit، وغالباً ما تكون مكتوبة بصيغة الفئات الاعتيادية والتي قد يضطر الباحث إلى تحويلها إلى فئات حقيقية .Class Boundaries or True Class limits

طول الفئة Class length or Class width: يستحسن أن تكون أطوال الفئات متساوية وإذا كانت كذلك فان طول الفئة يحسب بحساب الفرق بين حدي أدنى أو حدي أعلى لأي فئتين متتاليتين، أو الفرق بين الحد الأعلى ناقصا حدها األدنى إذا كانت من نوع الةئات الحقيقية.

**مركز الفئة point-Mid Class or mark Class**: وهو منتصف المدى بين حدي أي فئة يطلق علية بمركز الةئة ويرمز له بالرمز *Yi* or *Xi* ويحسب عادةً من جمع قيمة الحد األدنى مع الحد األعلى لنة الةئة ثم قسمة المجموع على اثنين. ويمكن الاطلاع على الفئات ومراكز الفئات الموجودة في جدول (٤).

**تكرار الفئة frequency Class**: هو عدد القيم التي تقع ضمن حدود أي فئة ويرمز له بالرمز fi والمجموع الت راري يجب أن يكون مساويا لعدد قراءات أي ظاهره تدرس والجدول رقم (٤) يبين التكرار بصيغة الحزمة والصيغة الثانية كعدد مكتوب

## **بعض الرموز اإلحصائية - symbols Statistical–**

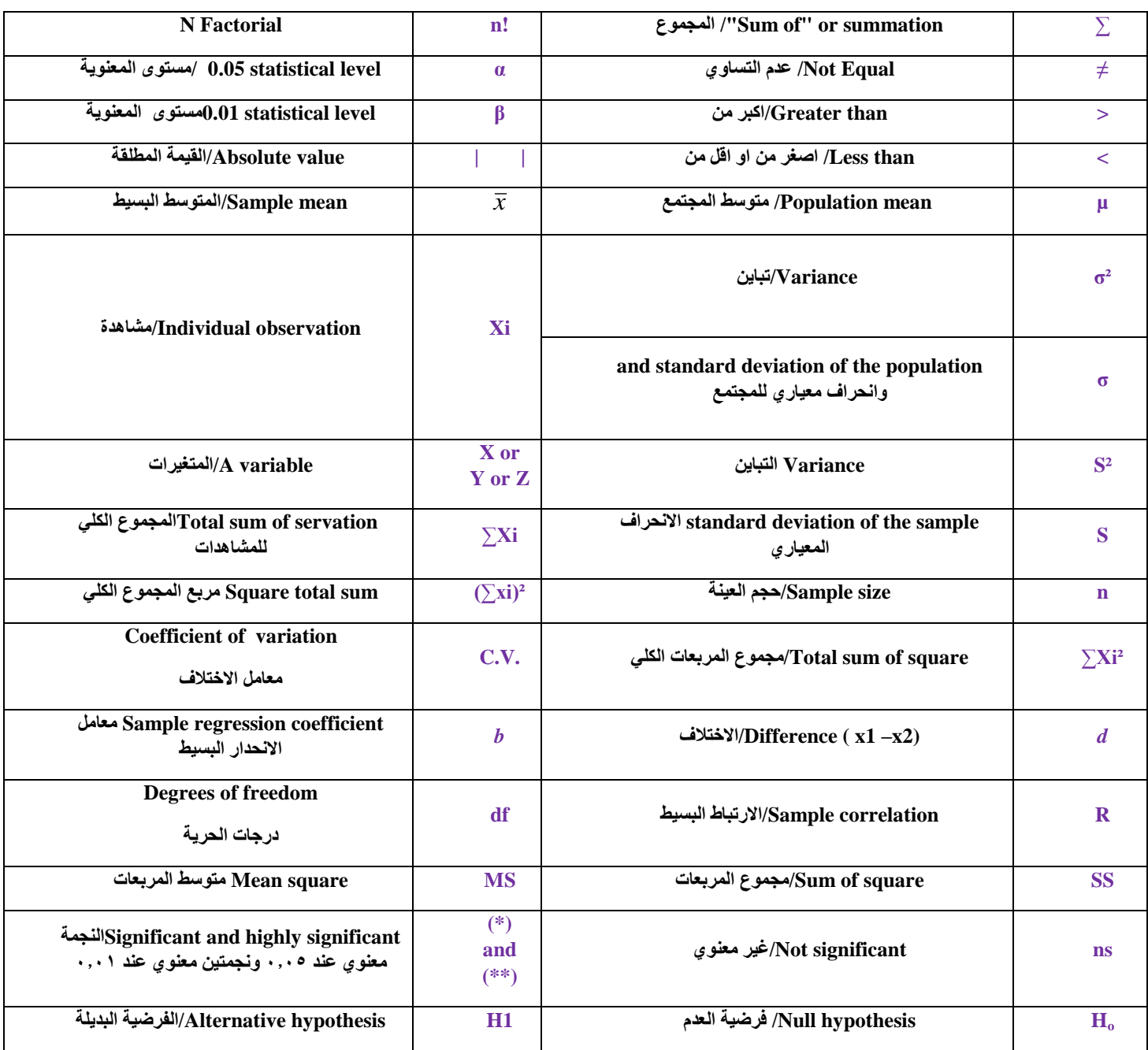

## **The Population and the Sample : والعينة المجتمع**

يمكن تعريف ا**لمجتمع – Population** – : هو جميع المفردات أو القراءات التي يأخذها المتغير<sub>.</sub> ويكون مقسّم الى قسمين :

- أ- ا**لمجتمع المحدود Finite population** : هو الذي يمكن حصر عدد مفرداتـه مثـل مجمـع الجامعـات العراقيـة مجتمع طلبة جامعة معينة كأن تكون جامعة الموصل – عدد النباتات في متر مربع من الحقل – أعداد الأوراق في نبات ز هرة الشمس.... الخ.
- ب- ا<mark>لمجتمع اللامحدود Infinite population</mark> هو الذي لا يمكن حصره بسبب كثرة مفرداته أو انـه قابل للتغير بسر عة مثل حساب أعداد البكتريا في طبق بيتري الذي يحتوي على عدد أكثر من عشرة ملايين خلية وأثنـاء العد سيتغير العدد أو أن مفرداته متحركة صعوبة حصرها وعدها مثل مجتمع الأسماك في بحيرة أو نهر وكذلك عدد الحشرات في أحد حقول الشعير في شمال العراق خلال موسم نمو المحصول.... الخ.

المحاضر ة الثالثة

هى جزء أو شريحة من المجتمع تتضمن خصائص المجتمع األصلي الذي نرغب فى التعرف علنى خصائصنه ويجب أن تكون تلك العينة ممثلة لجميع مفردات هذا المجتمع تمثيلا صحيحا

والعينة هى جزء من المجتمع ونقوم بدراستها للتعرف على خصائص المجتمع التي سحبت منـه هذه العينـة – ولكي تصلح النتائج التي نحصل عليها للتعبير عن المتجمع لا بد وان تكون العينـة ممثلـة للمجتمـع ( أي جميـع المفردات المراد بحثها ) تمثيلا صحيحا .

#### **أسلوب اختيار العينة**

هناك أساليب مختلفة لاختيار العينات ولكن نوع العينة وإجراءات سحبها من المجتمع الإحصـائي تختلف من موقف لأخر والاعتبار الجوهري الذى يراعيه الباحث هو الحصول على عينة مناسبة . ويوجد عدة أساليب يعتمد عليها الباحث لاختيار العينات منها

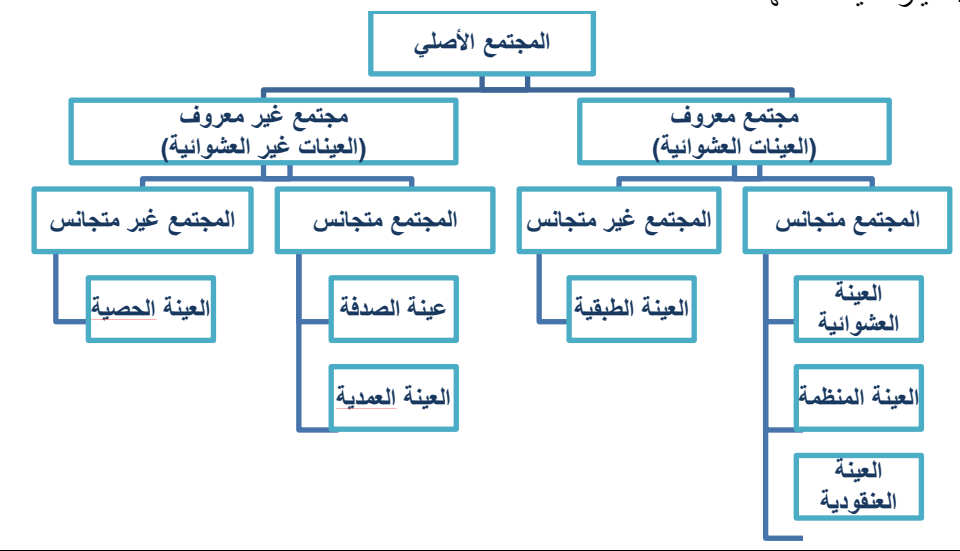

### أ - العينات االحتمالية:

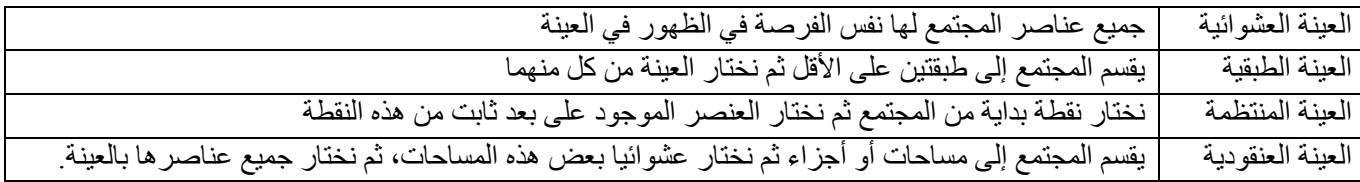

#### ب - العينات غير االحتمالية:

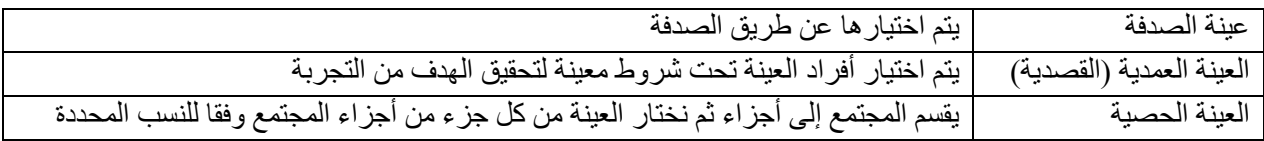

#### **أخطاء البيانات اإلحصائية:**

تتعرض البيانات الإحصائية التي يتم جمعها إلى نوعين من الأخطاء:

.1 خطأ التميز أو التحيز: وهو ذلك التطأ الناتج عن مصادر متعددة، منها أخطاء في تصميم البحث أو التجربة أو أخطاء فنيه أثناء جمع البيانات أو خال العمليات الحسابية التي تتم على البيانات المتجمعة.. أخطاء التميز تزداد بازدياد الفروق بين الإمكانيات ( المادية والفنية) اللازم توافر ها لضمان أقصى درجة دقة ممكنه وبين اإلم انيات الةعلية المتاحة للباحث.

اذا سحبنا عدة عينات من مجتمع ما وحسبنا المتوسط الحسابي لكل عينة من هذه العينات ثم حسبنا المتوسط الحسابي لهذه المتوسطات فهذا المتوسط يجب أن يساوي المتوسط الحسابي الحقيقي للمجتمع المسحوبة منه هذه العينات، وفي حال وجود فرق بين المتوسطين فإن هذا الفرق يسمى بخطأ التميز أو التحيز

**العينة** 

أسباب خطأ التميز أوالتحيز:

- الاختيار غير العشوائي للعينة: تعتمد بعض طرق الاختيار للعينة على خاصية معينة كالاعتماد على دليل الهاتف (عند در اسة الدخل والانفاق).
	- التحيز المقصود (تعمد إدخال بعض الوحدات)
	- استبدال وحدة بوحدة أخرى غير مدرجة ضمن الإطار العام للدراسة

كيةية التقليل من أخطاء التميز أوالتحيز:

- اختيار جميع وحدات العينة عشوائياً باستخدام إحدى طرق الاختيار العشوائي ً
	- عدم استبدال أية وحدة تم اختيار ها بوحدة أخرى
	- تدريب الباحثين بش ل جيد على جمع البيانات والتقيد بالتعليمات
- .2 خطأ المعاينة العشوائية أو خطأ الصدفة: وهو التطأ الناتج عن فرول الصدفة بين مةردات المجتمع التي دخلت العينة وبين تلك المفردات التي لم تشأ الصدفة أن تدخل العينة .

عند اختيار العينة العشوائية هناة خطأ ينتج عن االختالف أو التشتت Variation بين قيم الوحدات التي تتكون منها العينة وتلك الوحدات التي لم تشأ الصدفة أن تدخلها في العينة وهذا الخطأ يسمى بخطأ المعاينة العشوائي .

كيف نقلل من خطأ المعاينة العشوائي:

- زيادة حجم العينة
- طريقة الاختيار المناسب التي تقلل من اختلاف قيم الوحدات الإحصائية (كالأسلوب الطبقي أو العينة المنتظمة...الخ).

**عرض وتبويب البيانات االحصائية :**

### **تبويب البيانات :**

يقصد بتبويب البيانات عرض هذه البيانات ( البيانات الخام ) في جداول مناسبة وذلك حتى يمكن تلخيصها وفهمها واسنيعابها واسنتناج النتـائج منهـا ومقارنتهـا بغير هـا مـن البيانـات ، كمـا يسـهل الرجـوع إليهـا فـي صـورة جـداول دون الاطلاع على الاستمار ات الأصلية التى قد تحمل أسماء أصحابها مما يخل بمبدأ سرية البيانات الإحصائية . كمـا يعتبـر عـرض وتبويب البيانـات الإحصـائية الخطـوة الثانيـة ( بعد تجميـع هذه البيانـات الخـام ) فـي مفهـوم التحليل الإحصائي، ويلجأ الباحث إلىي حصر وتصنيف هذه البيانات وعرضها بطريقة مختصرة تساعد علىي فهمها وتحليلها إحصائياً للتعرف عليها ووصفها ومقارنتها بغيرها من الظواهر ، والخروج ببعض المدلولات الإحصـائية عن مجتمـع الدراسة

يمكن عرض البيانات في صورة جدول تكراري، ويختلف شكل الجدول طبقا لنوع البيانات، وحسب عدد المتغيرات، وفيما يلي عرض بيانات متغير ( وصفي أو كمي ) في شكل جدول تكراري بسيط.

## **عرض بيانات المتغير الوصفي في شكل جدول تكراري بسيط**

إذا كنا بصدد دراسة ظاهرة ما تحتوي على متغير وصفي واحد، فإنه يمكن عرض بياناتـه فـي شكل جدول تكر اري بسيط، وهو جدول يتكون من عمودين، أحدهما بـه مستويات (مجموعات) المتغير، والثـاني بـه عدد المفردات (التكرارات) لكل مستوى (مجموعة).

والمثال التالي يبين لنا كيف يمكن تبويب البيانات الوصفية الخام في شكل جدول تكر اري.

**مثال** 

فيما يلي بيانات عينة من **40** مزرعة عن نوع التمر الذي تنتجه المزرعة.

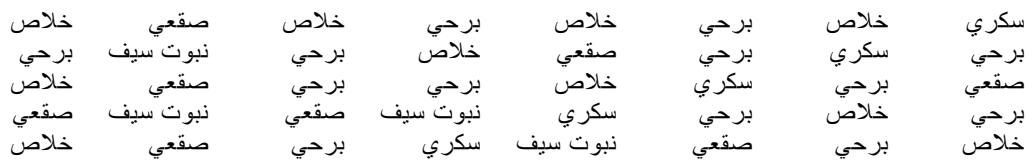

والمطلوب: -1 ما هو نوع المتغير؟، وما هو المعيار المستتدم في قياس البيانات؟. -2 اعرض البيانات في ش ل جدو ت راري. -3 كو التوزيع الت راري النسبي. -4 علق على النتائج. **الحـل** -1 ننوع التمنر سن ري – خنالص – برحني – صنقعي – نبنوت سنيف ( متغينر وصنةي، تقناس بياناتنه بمعينار اسمي. -2 لعرض البيانات في ش ل جدو ت راري ، يتم إتباع اآلتي:

 ت وين جدو تةريغ البيانات: وهو جدول يحتوي على علامات إحصـائية، كل علامـة تعبر عن تكرار للمجموعـة التـي ينتمـي إليهـا نوع التمر الذي تنّتجه المزرعة، وكل خمس علامات تكون حزمـة إحصـائية، كمـا هو مبّين بالّجدول التالي:

|           | جدوں ڪريج انبياحات |                         |  |  |  |  |  |
|-----------|--------------------|-------------------------|--|--|--|--|--|
| نوع التمر | العلامات الإحصائية | عدد المزارع (التكرارات) |  |  |  |  |  |
| سكري      |                    |                         |  |  |  |  |  |
| خلاص      | INJ INJ            | 10                      |  |  |  |  |  |
| برحي      | <i>INJ INJ 111</i> | 13                      |  |  |  |  |  |
| صقعي      |                    |                         |  |  |  |  |  |
| نبوت سيف  |                    |                         |  |  |  |  |  |
| Sum       |                    | 40                      |  |  |  |  |  |

**جدول تفريغ البيانات**

**•** تكوين الجدول التكراري. وهو نفس الجدول السابق، باستثناء العود الثاني، ويأخذ الصورة التالية:

|           | $-35 + 40 + 74$                     | ا پرسي اسريجي استراري سيد            |
|-----------|-------------------------------------|--------------------------------------|
| نوع التمر | عدد المزارع (التكرارات) <i>(f</i> ) | التوزيع التكراري النسبي              |
| سكري      | 5                                   | $\left(\frac{5}{40}\right) = 0.125$  |
| خلاص      | 10                                  | $\left(\frac{10}{40}\right) = 0.25$  |
| برحي      | 13                                  | $\left(\frac{13}{40}\right) = 0.325$ |
| صقعي      | 8                                   | $\frac{8}{40}$<br>$= 0.20$           |
| نبوت سيف  | $\overline{\mathbf{4}}$             | $= 0.10$<br>$\overline{40}$          |
| Sum       | 40                                  | 1.00                                 |
|           |                                     |                                      |

**جدول يوضح التوزيع التكراري لعينة حجمها** 40 **مزرعة حسب نوع التمر الذي تنتجه**

المصدر: بيانات افتراضية.

٣- التوزيع التكراري النسبي: يحسب التكرار النسبي بقسمة تكرار المجموعة على مجموع التكرارات، أي أن:

تكراز ا
$$
\phi
$$
عوق قة  
\n
$$
= \frac{1}{\left(\frac{f}{\sum f}\right)}
$$
عموع التكرازات (n)

والعمود الثالث في الجدول اعلاه يعرض التكرار النسبي للمزار عين حسب نوع التمر

-4 التعلينق: منن الجندو اعنال يالحنأ أ نسنبة المنزارع التني تننتج الننوع "برحني" فني العيننة هني **32.5%** وهي أكبر نسبة مما يدل على أن النمط الشائع في إنتاج التمور هو ذلك النوع، بينما نجد أن نسبة المزار ع التي تنتج النوع "نبوت سيف" حوالي **10.0%** وهي أقل نسبة.

## **عرض بيانات المتغير الكمي في شكل جدول تكراري بسيط**

بنفس الأسلوب السابق المتبع في تكوين جدول تكر اري، يمكن أيضا عرض بيانـات المتغير الكمـي فـي شكل جدول تكراري بسيط، ويتكون هذا الجدول من عمودين، الأول يحتوي على فئات تصـاعدية للقراءات التـي يأخذها المتغير، والثـاني يشمل التكرارات أو عدد المفردات التـي تنتمـي قراءاتهـا للفئـة المناسبة لهـا، و المثال التالي يبين كيف يمكن عر ض البيانات الكمية بيانيا.

**مثال** 

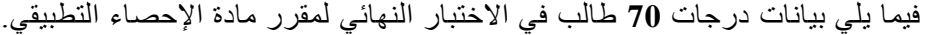

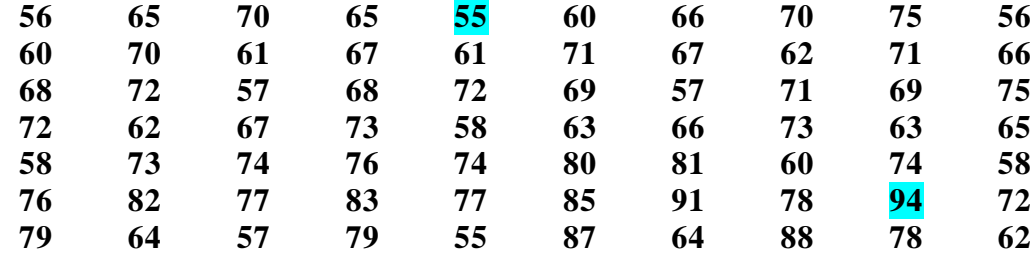

#### **والمطلوب**:

- ١- كون التوزيع التكراري لدرجات الطلاب.
	- ٢- كون التوزيع التكراري النسبي.
- -3 ما هو نسبة الطالب الحاصلين على درجة ما بين **70**إلى أقل من **80**؟
	- -4 ما هو نسبة الطالب الحاصلين على درجة أقل من **70** درجة؟
		- -5 ما هو نسبة الطالب الحاصلين على درجة **80** أو أكثر ؟

#### **الحـل**

- 1- تكوين التوزيع التكراري: درجة الطالب في الاختبار متغير كمي مستمر ، ولكي يتم تبويب البيانات في شكل جدول تكر اري، يتم اتباع الآتي:
	- **Range(R)** المدى حساب

## **Range = Maximum – Minimum**  $R = 94 - 55 = 39$

- تحديد عدد الةئات **(C(Classes**: تتحدد عدد الفئات وفقا لاعتبارات منها: رأي الباحث، والهدف من البحث، وحجم البيانات، ويرى كثيرا من الباحثين أن أفضل عدد للفئات يجب أن يتراوح بين 5 إلى 15 ، بفرض أن عدد الفئات هو **8** فئات، أي أن: (**C=8**).
	- حساب طو الةئة **(L(Length**:

$$
L = \frac{Range}{Classes} = \frac{R}{C} = \frac{39}{8} = 4.875 \approx 5
$$

تحديد الةئات:

الةئة تبدأ بقيمة تسمي الحد األدنى، وتنتهي بقيمة تسمي الحد األعلى، ومن ثم نجد أ : - الحد األدنى للةئة األولى هو أقل قراءة درجة( أي أ الحد األدنى للةئة األولى = **55** الحد األعلى للةئة األولى = الحد األدنى + طو الةئة = **L + 55** = **55+5=60** إذا الةئة األولى هي: **"60 than les to 55 "** وتقرأ " من **55** إلى أقل من **60** " \_ الحد األدنى للةئة الثانية = الحد األعلى للةئة األولى = **60** الحد األعلى للةئة الثانية = الحد األدنى للةئة + طو الةئة = **5 + 60 = 65**

 إذا الةئة الثانية هي: **"65 than less to 60 "**وتقرأ "من **60** إلى أقل من **65**" - وبنفس الطريقة يتم تكوين حدود الفئات الأخرى، وهي: **70 to less than 75** : الرابعة الةئة **65 to less than 70** : الثالثة الةئة

**90 to less than 95** :الثامنة الةئة **85 to less than 90** :السابعة الةئة

**80 to less than 85** :السادسة الةئة **75 to less than 80** :التامسة الةئة

ويمكن كتابة الفئات بأشكال مختلفة كما هو مبين بجدول تفريغ البيانات:

ت وين جدو تةريغ البيانات:

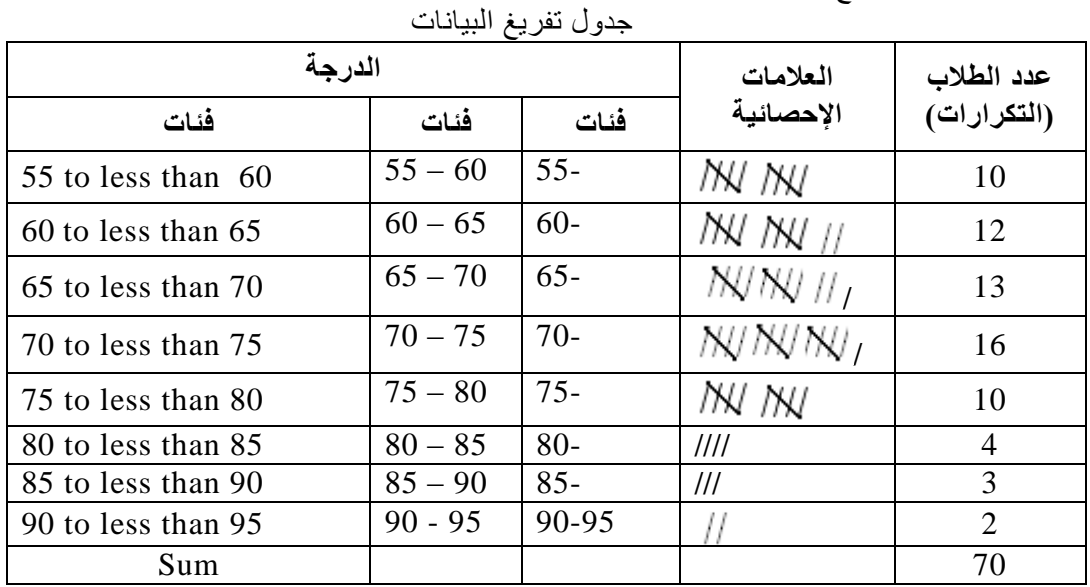

ت وين الجدو الت راري:

| فئات الدرجة | عدد الطلاب<br>(التكرارات) | التكرار النسبى |
|-------------|---------------------------|----------------|
|             | (f)                       |                |
| $55 - 60$   | 10                        | 0.143          |
| $60 - 65$   | 12                        | 0.171          |
| $65 - 70$   | 13                        | 0.186          |
| $70 - 75$   | 16                        | 0.229          |
| $75 - 80$   | 10                        | 0.143          |
| $80 - 85$   | 4                         | 0.057          |
| $85 - 90$   | 3                         | 0.043          |
| $90 - 95$   | $\overline{2}$            | 0.028          |
| Sum         | 70                        | 1.00           |
|             |                           |                |

جدول التوزيع التكر اري لعدد **70** طالب حسب درجاتهم في اختبار مقرر الإحصاء

 المصدر: بيانات نتيجة العام 1426هـ ٢- التوزيع التكراري النسبي:

$$
= \frac{f}{n}
$$

والعمود الثالث في الجدو رقم 3-2( يبين الت رار النسبي.

-3 نسنبة الطنالب الحاصنلين علنى درجنات منا بنين **70** إلنى أقنل منن **80** هنو مجمنوع الت نرارين النسنبيين للةئتين الرابعة والتامسة:

= نسبة الطالب الحاصلين على درجات ما بين **( 70 , 80)** 0.229 0.143 0.372 أي حوالي **37.2%** من الطالب حصلوا على درجات ما بين **( 70 , 80)** .

-4 نسنبة الطنالب الحاصنلين علنى درجنات أقنل منن ،**70** هنو مجمنوع الت نرارات النسنبية للةئنات األولنى والثانية، والثالثة:

= نسبة الطالب الحاصلين على درجة أقل من **70** 0.143 0.171 0.186 0.5 أي أن حوالي 50% من الطلاب حصلو على درجة أقل من 70 درجة

-5 نسننبة الطننالب الحاصننلين علننى درجننة **80** أو أكثننر، هننو مجمننوع الت ننرارات النسننبية للةئننات الننثالن األخيرة:

= نسبة الطالب الحاصلين على درجات **80**أو أكثر 0.057 0.043 0.028 0.128 أي أن حوالي 1**2.8%** من الطلاب حصلوا على درجة **80** أو أكثر .<br>المحاضر ة الر ابعة

**العرض البياني للبيانات الوصفية**

يمكن عرض البيانات الخاصة بمتغير وصفي في شكل دائرة بيانية أو أعمدة بيانية، يمكن من خلاله وصف ومقارنة مجموعات أو مستويات هذا المتغير.

#### **الدائرة البيانية**

لعرض بيانات المتغير الوصفي في شكل دائرة، يتم توزيع الـ °360 درجة حسب التكر ار النسبي لمجموعات المتغير، حيث تحدد مقدار الزاوية التاصة بالمجموعة رقم **r** بتطبيق المعادلة التالية: التكرار النسبي للمجموعة × 360<sup>0</sup> = مقدار الزاوية

**مثال** 

الجدول التكر اري التالي يبين توزيع عينة حجمها 500 أسرة حسب المنطقة التي تنت*مي* إليها.

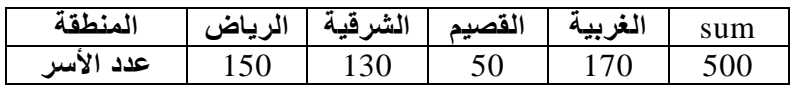

مثل البيانات أعلاه في شكل دائر ة بيانية.

الحل:

1- تحديد مقدار الزاوية المخصصة لكل منطقة، بتطبيق المعادلة: التكر ار النسبي للمنطقة × 3**60°** = مقدار الزاوية المخصص للمنطقة

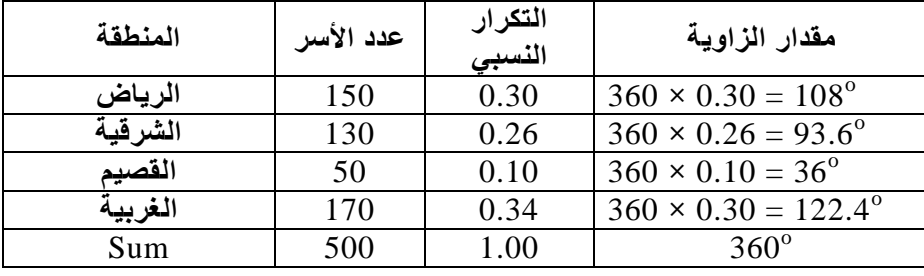

- -2 رسم الدائرة
- يتم رسم دائرة وتقسيمها إلى أربع أجزاء لكل منطقة جزء يتناسب مع مقدار الزاوية المخصصة له، كما هو مبين في الشكل التالي:

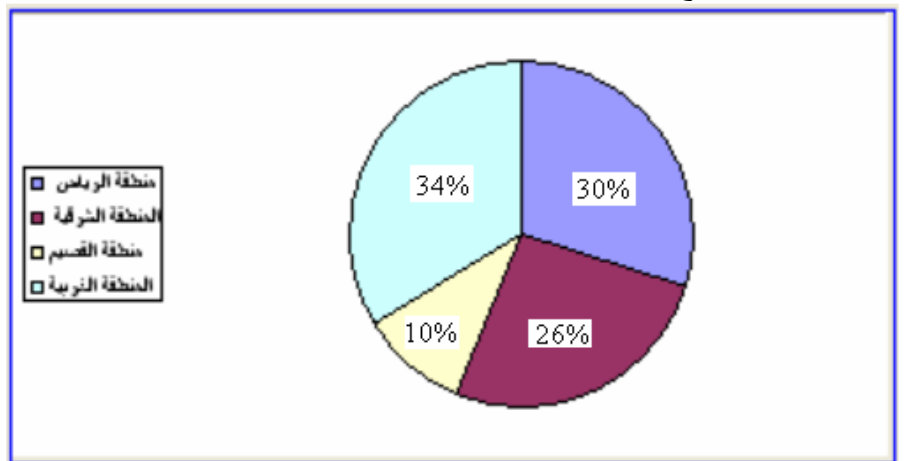

ش ل يوضح الدائرة البيانية لعينة حجمها **500** أسرة موزعة حسب المنطقة

ومن الشكل أعلاه يلاحظ أن نسبة الأسر التي تنت*مي* للمنطقة الغربيـة حوالي 34% وهي أكبر نسبة في العينة، بينما يكون نسبة الأسر في منطقة القصيم حوالي 10% وهي أقل نسبة في العينة<sub>.</sub>

## المحاضر ة الخامسة

## **العرض البياني للبيانات الكمية**

العرض البياني للبيانات، هو أحد طرق التي يمكن استخدامها في وصف البيانات، من حيث شكل التوزيـع ومدى تمركـز البيانـات، وفـي كثيـر مـن النـواحي التطبيقيـة يكـون الـعـرض البيـانـي أسـهل وأسـرع فـي وصف الظاهرة محل الدراسة، وتختّلف طرق عرض البيانات بيانيا حسب نوع البيانات المبوبـة فـي شكل جدول تكر ار ي

## **المدرج التكراري** Histogram

المدرج التكر اري هو التمثيل البياني للجدول التكر اري البسيط الخـاص بالبيانـات الكميـة المتصـلـة، وهو عبارة عن أعمدة بيانية متلاصقة، حيث تمثل التكرارات على المحور الرأسي، بينمـا تمثـل قيم المتغير ( حدود الفئات) على المحور الأفقي، وينم تمثيل كل فئة بعمود، ارتفاعه هو تكرار الفئة، وطول قاعدته هو طو ل الفئة.

#### **مثال**

فيمـا يلـي التوزيــع التكـراري لأوزان عينــة مـن الـدواجن بــالجرام، حجمهـا 100 اختيـرت مـن أحـد المزارع بعد **45** يوم.

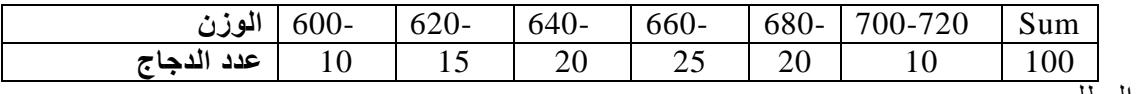

والمطلوب:

- ١- ما هو طول الفئة؟ ۲ - ارسم المدرج التكر ار *ي.*
- -3 ارسم المدرت الت راري النسبي، ثم علق على الرسم.

الحـل

-1 طو الةئة **(L (**

فول نافقة = اخد الأعلى للفقة – اخد الأدن نلفقة  

$$
L = upper - Lower
$$

$$
L = 620 - 600 = 640 - 620 = ... = 720 - 700 = 20
$$

$$
0-600 = 640 - 620 = \dots = 720 - 700 = 20
$$

- إذا طو الةئة = **20**
- ٢<sub>- ر</sub>سم المدرج التكر اري.
- لرسم المدرج التكراري يتم إتباع الخطوات التالية:
- رسم محوران متعامدان، الرأسي ويمثل التكرارات، الأفقي ويمثل الأوزان.
- كل فئة تمثل بعمود ارتفاعه هو تكرار الفئة، وطول قاعدته هو طول الفئة.
	- كل عمود يبدأ من حيث انتهى به عمود الةئة السابقة. والشكل التالي يبين المدرج التكر ارى لأوزان الدجاج.

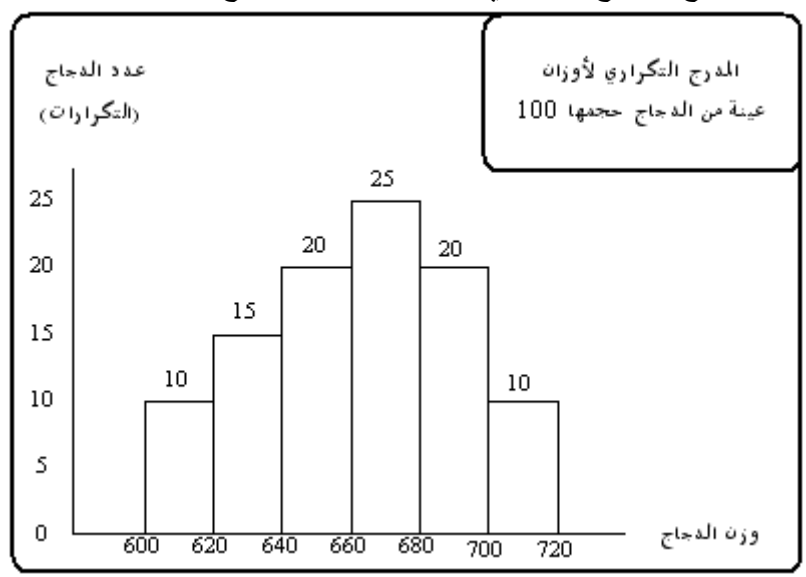

شكل يوضح المدرج التكراري لأوزان عينة من الدجاج حجمها 100 دجاجة

| حساب التكر ارات النسبية. |         |        |      |      |      |         |      |
|--------------------------|---------|--------|------|------|------|---------|------|
| الوزن                    | $600 -$ | $620-$ | 640- | 660- | 680- | 700-720 | Sum  |
| عدد الدجاج               | 10      | 15     | 20   | 25   | 20   | 10      | 100  |
| التكرار النسبي           | 0.10    | 0.15   | 0.20 | 0.25 | 0.20 | 0.10    | 1.00 |

٣- رسم المدرج التكر اري النسبي: لرسم المدرج التكر اري النسبي يتم إجراء الآتي: حساب الت رارات النسبية.

بإتبــاع نفس الخطـوات الســابقة عنـد رسـم المـدرج التكـراري، يـتم رسـم المـدرج التكـراري النسبي، بإحلال التكر ارات النسبية محل التكر ارات المطلقة على المحور الرأسي، كمـا هـو مبين في الشكل التالي:

شكل يوضح المدرج التكر اري النسبي لأوزان عينة من الدجاج حجمها 100 دجاجة

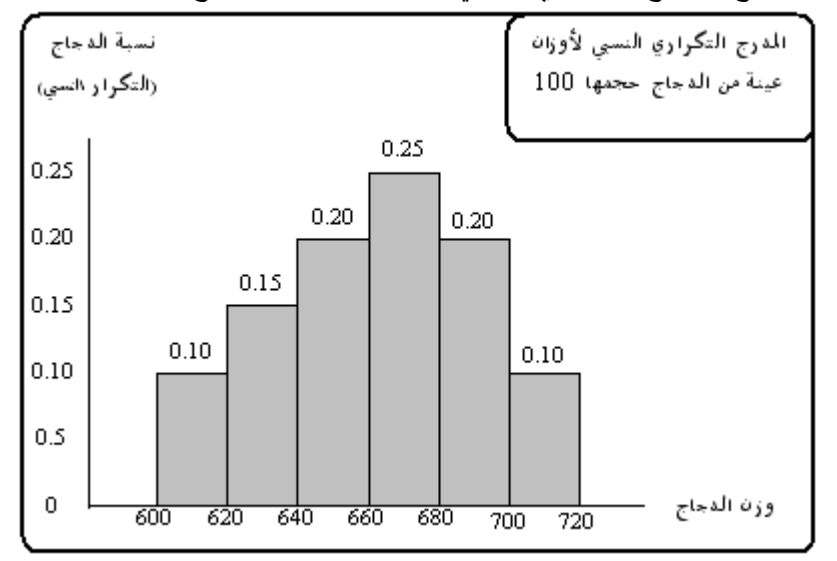

ومن الشكل أعلاه يلاحظ الأتي:

- أ **25%** من الدجات يتراوح وزنه بين **660** ، **680** جرام وهي أكبر نسبة.
- أن الشكل ملتوي جهة اليسار ، مما يدل على أن توزيع أوزان الدجاج سالب الالتواء.
	- ملاحظات على شكل المدرج التكراري
	- أ- أن المساحة أسفل المدرج التكراري تساوي مجموع التكرارات (n).
- ب- أما المساحة أسفل المدرج التكراري النسبي، فهي تعبر عن مجموع التكرارات النسبية، وهي تساوي الواحد الصحيح.
- ت- يمكن تقدير القيم الشائعة، وهي القيم التـي يناظر هـا أكبـر ارتفـاع، ففـي الشكلين السـابقين، نجـد أن الوز الشائع يقع في الةئة **(660-680)** ويطلق عليه المنوا .

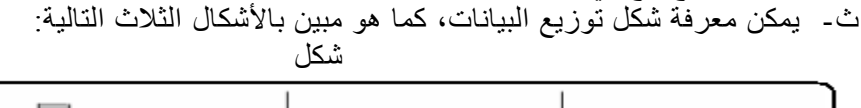

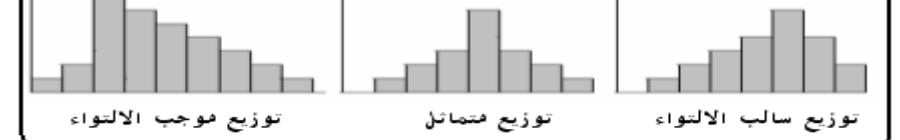

## **تغيير صيغ جدول التوزيع التكراري:**

يمكن تحويل جدول التوزيع التكراري الاعتيادي الى جدول تكراري تصاعدي باستخدام عبارة "أقل من" بدلاً من الحد الأدنى للفئة أي بمعنى سيطلق على الفئة الأولى في المثال التالي أقل من 11۸ وتكر ار ها = ٤ ثم اقل من 1٣٨ وتكر ار ها ٤+٧=١١ و هكذا (أي بمعنى سيكون الحذف للحدود الدنيا للفئات) كما يبينها الجدول التالي.

جدول يوضح : يبين طريقة تحويل الجدول الاعتيادي إلى جدول تكراري صاعد أو تصاعدي.

| التكرار | الفئات التصاعدية |
|---------|------------------|
| ٤       | أقل من ۱۲۸       |
| ۱۱      | أقل من ۱۳۸       |
| ع ۲     | أقل من ١٤٨       |
| ٣٣      | أقل من ١٥٨       |
| ٣٨      | أقل من ١٦٨       |
| ٤٠      | أقل من ١٧٨       |

وهناك جدول آخر يسمّى بجدول التوزيع التكراري التنازلي إذ تستخدم العبارة "أكثر من" بدلاً من الحد الأعلى للفئة ففي المثال (٢-١) سيطلق على الفئة الأولى أكثر من ١١٩ وتكرارها يساوي ٤٠، وأكثر من ١٢٩ ويساوي ٤٠-٤=٣٦ (أي بمعنى الحذف سيكون للحدود العليا للفئات)، والجدول التالي يبين ذلك.

| التكرار      | الفئات التنازلية |
|--------------|------------------|
| $\epsilon$ . | أكثر من ١١٩      |
| ٣٦           | أكثر من ١٢٩      |
| ۲۹           | أكثر من ١٣٩      |
| ۲ ۱          | أكثر من ١٤٩      |
| v            | أكثر من ١٥٩      |
|              | أكثر من ١٦٩      |

جدول يوضح يبين طريقة تحويل الجدول الاعتيادي إلى جدول تكر اري ناز ل أو تنازلي.

كما يم ن تش يل جدو التوزيع الت راري النسبي من الجدو االعتيادي ب تابة نسبة ما يش له ت رار الةئة الى المجموع التكراري فالتكرار النسبي للفّنة الأولى ناتج من قسمة التكرار لتلك الفئة على المجموع مضروباً ×111 (أي أن التكر ار النسبي للفئة الأولى = (٤٠/ ٤) × ١٠٠) و هكذا بالنسبة لبقية التكر ار ات. كما مبين في الجدول التالي.

جدول يبين طريقة تحويل تكرار الفئات الى تكرار نسبي.

| التكرار النسبي (%)                 | فئات التكر ار النسب <i>ي</i> |
|------------------------------------|------------------------------|
| ١.                                 | $171 - 119$                  |
| ۰۷,۰                               | $172 - 179$                  |
| $rr, \circ$                        | $151 - 179$                  |
| $\mathbf{Y}\mathbf{Y}, \mathbf{0}$ | $10\lambda - 159$            |
| 17,0                               | $171 - 109$                  |
| $\circ$                            | $111 - 179$                  |

المحاضر ة السادسة

**Measures of Central Tendency :المركزية النزعة مقاييس**

.<br>وهي المقاييس التي تبحث عن قيمة تتمركز حولها البيانات، وهي مقاييس متعددة أه*م*ها **الوسط الحسابي** أو **المتوسط** Mean Arithmetic The ومن المقايي األخرى **الوسيط** و**المنوال** و**الوسط الهندسي** و**الوسط التوافقي** و**الوسط ألتربيعي. .لكن سنتطرق لالتي:**

 **الوسط الحسابي أو )المتوسط(: Mean Arithmetic The**

رهو من أهم الأوساط وأكثر ها استخداماً والذي يرمز له بالرمز  $\bar{X}$  أو  $\bar{Y}$  والذي يمثل مجموع القيم مقسموماً على عددها، أي أ

$$
\bar{X} = \frac{\sum Xi}{n} = \frac{x_1 + x_2 + x_3 + \dots + x_n}{n}
$$

**مثال** : قام أحد الباحثين بقياس أطوا تسعة نباتات من القطن 9 *= n* )وكانت نتائج القياس باألمتار وكما يلي :

1.23 1.4 1.36 1.47 1.5 1.29 1.32 1.33 1.4 **المطلوب:** احسب متوسط طو نبات القطن.

**الحل:** يتم تطبيق القانو التالي للحصو على النتيجة:

$$
\bar{X} = \frac{\sum Xi}{n} = \frac{1.4 + 1.33 + 1.32 + 1.29 + 1.5 + 1.47 + 1.36 + 1.4 + 1.23}{9}
$$

=**1.366** Metres.

**ملاحظة:** عند حساب الوسط الحسابي من البيانات الموجودة في جدول توزيع تكراري (البيانات المبوبة) فتكون كما يوضحها المثا

<u>مثال :</u> تم حساب أوزان ١٠٠ طالب من قبل أحد الباحثين وتم وضع النتائج في جدول توزيع تكراري هو على النحو التالي:

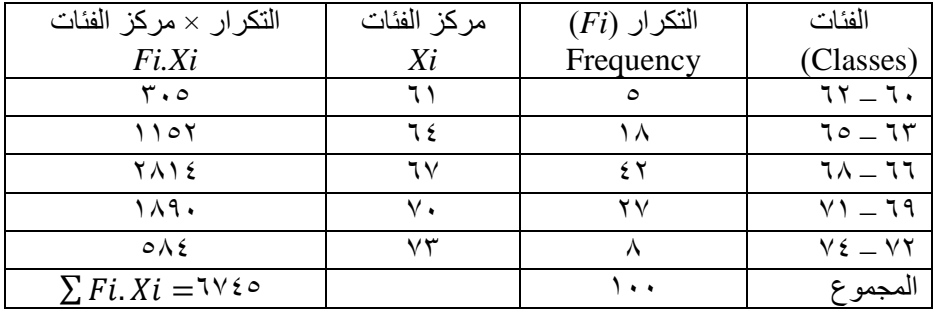

مجموع حاصل ضرب الت رار × مراكز الةئات الوسط الحسابي= المجموع الت راري

أي أن متوسط أوزان الطلبة هو:

$$
\bar{X} = \frac{\sum Fi.Xi}{\sum Fi} = \frac{6745}{100} = 67.45
$$

<mark>مثال <sub>:</sub> ال</mark>بيانات التالية تمثل نتائج قياس أطوال ثلاثين نبات من الذرة الصفراء (الأطوال مقاسة بالمتر)، <u>المطلوب</u>: شكل جدول توزيع تكراري ثم احسب الوسط الحسابي .

| ۰,۰۹ |       |                                   | $1,79$   $1,77$   $1,77$              |        | $\bigcup$ , $\circ$   $\bigcup$ , $\bigcup$ $\uparrow$ |
|------|-------|-----------------------------------|---------------------------------------|--------|--------------------------------------------------------|
| ۱.٦۲ |       | $1, 1$   $1, 7$   $1, 7$   $1, 7$ |                                       | ∖ ۱,۷۲ | ۰.۸                                                    |
| ۷۷.۱ | ہ ∨ \ | ۱,۸۹                              | $\vert$ 1, $\lambda$ 1   1, $\lambda$ |        | ٦.۱                                                    |
| ١,٦٤ | ۱.٦٤  |                                   | $1.91$ $1.9$                          | ۱.۰٦   | 1,09                                                   |
| ۱,۸۳ |       |                                   | $1,7$   1,97   1, $VV$                |        | ۱,۷   ۱,۷٦                                             |

َّا<mark>لحل</mark>: لتنظيم جدول توزيع تكرار يجب تحديد القيمة الصغرى والعظمي لتحديد المدى ومن ثم تحديد عدد الفئات وطولها كما مبين في التطوات التالية:

- -1 أقل قيمة أعلى قيمة المدى ( هي 1.5 1.92 1.42( على التوالي.
	- -2 عدد الفئات $\gamma=(\tilde{\Gamma},\tilde{\Gamma})+\gamma\vee\tilde{\Gamma},$  3 × 3.3 × 3.5
	- -3 طو ل الفئة = المدى ÷ عدد الفئات $\gamma=1.43\dots.17=1.17$ .
		- -4 تنظيم الجدو كاآلتي:

**جدول يبين جدول التوزيع التكراري ألطوال نباتات الذرة الصفراء للمثال .**

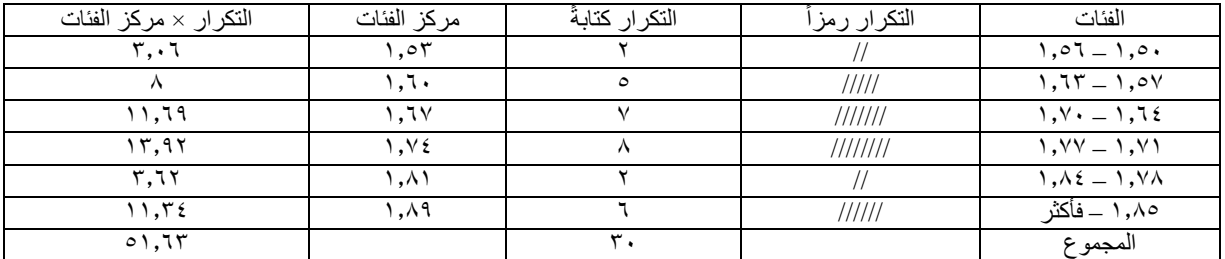

-5 حساب الوسط الحسابي من المعادلة التالية:

مجموع حاصل ضرب الت رار × مراكز الةئات الوسط الحسابي= المجموع الت راري . = **1.72** مترا ً

**الوسط الحسابي الموزون mean Weighing :**

وهو يمثل حاصل قسمة مجموع حاصل ضرب القراءات في وزنها مقسوم على مجموع الأوزان، ويرمز له بالرمز  $(\overline{WX})$ ) ويتم حسابه من المعادلة التالية :

$$
\overline{WX} = \frac{\sum wixi}{\sum wi}
$$

حيث أن:

 $Xi$  = the values (القيم)  $Wi =$  the weight of the value (وزن القيمة)

<mark>مثال</mark> : البيانات التالية تمثّل معدل احد الطلبة تبعا للمرحلة، والمطلوب حساب معدله النهائي (أي إيجاد الوسط الحساب*ي* الموزون).

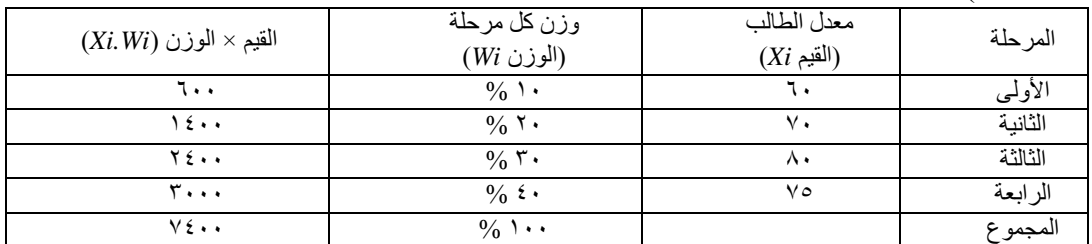

$$
h_{\text{e}} = \frac{\text{Area of } \text{Area of } \text{Area of
$$

## **The Median(**  ̅̅̅̅̅**) :الوسيط**

هي قيمة تحسب أو تستخرج مباشرة بعد ترتيب البيانات تصاعدياً أو تنازلياً، فإذا كان عدد القيم فردي فبعد ً ً ترتيب البيانات تصاعدياً أو تنازلياً فان ترتيب الوسيط هو عدد القيم + ١ مقسوماً على ٢، أما اذا كان عدد القيم زوجياً ً فإن قيمة الوسيط ستكون قيمتين إذ تكون القيمة الأولى من خلال قسمة عدد القيم على ٢ والثانية هي القيمة التي تليها أي بعد إضافة 1(، أي بمعنى:

1- في حالة عدد القيم فردياً:  
\nالوسيط = 
$$
\frac{3\epsilon}{\gamma}
$$
تبع الخطوان التالية:  
\n- اقيم زوجياً: نتبع النخلوان التالية:  
\n- القيمة الأولى= 
$$
\frac{3\epsilon\epsilon}{\gamma}
$$
  
\n-القيمة الأتية= 
$$
\frac{3\epsilon\epsilon}{\gamma}
$$
  
\n- القوية الأولى + القيمة الثانية  
\n- الوسيط = 
$$
\frac{2\epsilon\epsilon}{\gamma}
$$

**مثال** : جد وسيط القيم التالية:

.]9 ،15 ،16 ،11 ،8 ،12 ،11[ -1 .]11 ،11 ،15 ،8 ،13 ،14 ،15 ،11[ -2

**الحل**:

لي و ش ل القيم كما يلي: ً أو تنازليا ً -1 في الحالة األولى يتم ترتيب القيم تصاعديا ] ،8 ،9 ،11 ،11 ،12 ،15 16[، من المالحأ أ عدد القيم هو 7( وهو عدد فردي، فت و قيمة الوسيط هي التي ترتيبها 1+7( ÷ 2 =4 والقيمة الرابعة مقدارها = 11 وهي تمثل قيمة الوسيط.

٢\_ في الحالة الثانية وبعد ترتيب القيم تصاعدياً أو تنازلياً سيكون شكل القيم كالآتي: ً [۰۸ ،۱۱ ،۱۱ ،۱۲ ،۱۲ ،۱۶ هـ/ مـ ۱]، فمن الملاحظ أن عدد القيم = ٨ وهو عدد زوجي، فتكون قيمة الوسيط كالآتي: متوسط قيمتين الاولى (عدد القيم ÷ ٢) والثانية ((القيمة الأولى) + ١) وهذا يعني القيمة الرابعة والخامسة ومن ثم حساب متوسطيهما أي بمعنى سيكون الوسيط = (١٦+١٢) ÷ ٢ =١٢.

المحاضر ة السادسة

## <u>:The Mode ( $\overline{Mo}$ ) المنوال</u>

وهي القيمة الأكثر تكراراً وتسمى أيضاً بالقيمة المنوالية، وقد تكون هنالك أكثر من قيمة منوالية واحدة أو أكثر ً من قيمتين منواليتين أو قد لا يكون هنالك قيمة منوالية والمثال التالي يوضّح ذلك. **مثال** : تم الحصو على البيانات التالية والتي تمثل عدد األيام من الزراعة وحتى بزوغ %81 البذور لثالثة أصناف من القطن وكما يلي:

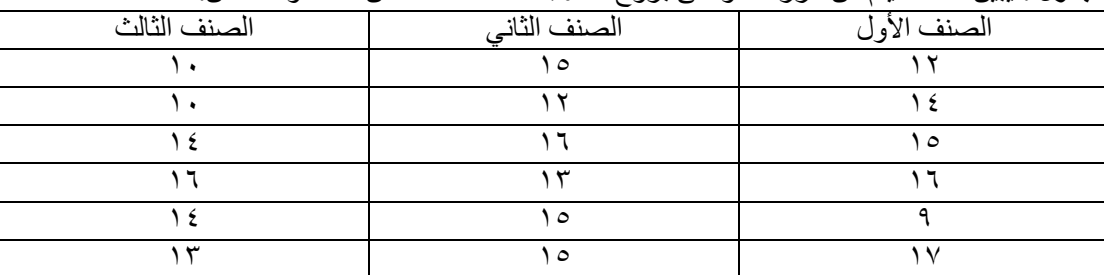

**جدول** : يبين عدد األيام من الزراعة وحتى بزوغ %81 لثالثة أصناف من محصو القطن.

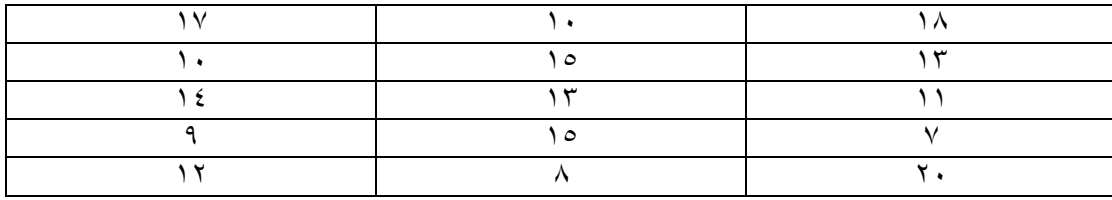

ا**لمطلوب**: ماهي القيمة المنوالية لكل صنف؟

**الحل**:

في الصنف األو : ال توجد قيمة منوالية. في الصنف الثاني: القيمة المنوالية هي 15(. في الصنف الثالث: هنالك قيمتين منواليتين هما 11( و 14(.

المحاضر ة السابعة

## **Measures Of Dispersion Or Variation :التشتت مقاييس**

هي المقابيس التي تبحث عن قيمة تدل على مقدار تشتت او اختلاف او تباعد المشاهدات (قيم المتغير) عن وسطها الحسابي. فكلما كان مقدار التشتت كبير دل ذلك على عدم التجانس بين القيم، أي أن القيم متباينة. وتقسم مقاييس التشتت إلى :

- -1 الدرجة القياسية Scores Standardized).
	- ٢- مقاييس التشتت النسبي
- ٣- مقاييس التشتت المطلق: هي مقاييس تاخذ وحدة قياس نفس وحدة المتغير وتقسم إلى:
	- أ- المدى Rang).
	- ب- االنحراف المتوسط Deviation Mean).
		- ت- التباين Variance).
	- د- االنحراف القياسي deviation Standard).
		- التطأ القياسي Error Standard).

## **المدى (R (Range The: وهو الفرق بين اكبر قيمة واقل قيمة، أي أن**

 $R = max X - min X$ 

**مثال :** البيانات التالية تمثل تواجد الحشرات على نباتات صنةين من نبات السلق:

الصنف األو 9 17 13 6 19 21 5 24 26 11 الصنف الثاني 11 19 17 14 13 11 14 31 12 13 **المطلوب**: إيجاد المدى ل ل صنف. ....الحل/ المدى للصنف األو = 26 - 5 = .21

المدى للصنف الثاني = 31 - 11= .21

## The mean absolute deviation :**المتوسط االنحراف**

هو المجموع المطلق لإنحرافات القيم عن متوسطها مقسوما على عدد القيم ويرمز له بالرمز *(MAD*)، أي أن:

$$
MAD = \frac{\sum |X_i - \overline{X}|}{n}
$$

<mark>مثال</mark> : البيانات التالية تمثّل أطوال محصول الشعير عند مرحلة الأشطاء، المطلوب إيجاد الإنحر اف المتوسط للأطوال ِ

أطوال النباتات | 66 | ٦٢ | ٦٣ | ٦٥ | ٧٦ | ٧٧ | ٨٧ | ٨٢ | ٨٤

**الحل**: للتوضيح سوف يتم عمل جدو بتطوات الحل، وكما يلي:

|                    | أطوال النباتات  | $\overline{(\bar{X})}$ الإنحراف عن المتوسط $(X_i - \bar{X})$ | الإنحراف المطلق $ X_i - \bar{X} $ |
|--------------------|-----------------|--------------------------------------------------------------|-----------------------------------|
|                    | $\circ$ {       | $\mathcal{N}$                                                | 7 ۱                               |
|                    | ٦٢              | $\Lambda$                                                    | ٨                                 |
|                    | ٦٣              | $V -$                                                        | $\vee$                            |
|                    | ٦٥              | $\circ$ .                                                    | $\circ$                           |
|                    | ٦٨              | $Y -$                                                        | ۲                                 |
|                    | $\vee$          |                                                              |                                   |
|                    | $\vee\tau$      | ٣                                                            | ٣                                 |
|                    | ٧٨              | Λ                                                            | Λ                                 |
|                    | $\wedge$ ٢      | ۱۲                                                           | $\gamma$                          |
|                    | $\lambda$ ٤     | $\frac{1}{2}$                                                | $\frac{1}{2}$                     |
| المجموع<br>المتوسط | $v \cdot \cdot$ | صفر                                                          | $\vee$                            |
|                    | $\vee$ .        |                                                              |                                   |

ومن خلال تطبيق معادلة الإنحراف المتوسط المذكورة أنفأ: ً

$$
MAD = \frac{\sum |X_i - \overline{X}|}{n}
$$

$$
= \frac{76}{10} = 7.6
$$

**)Variance and Standard Deviation( القياسي واالنحراف التباين**

إن من اكثر مقاييس التشتت المطلق استخداماً هما التباين والانحراف القياسي، إذ يرمز لتبـاين العينـة بـالرمز 2°S ويرمز للانحراف القياسي للعينة S، وهذا يعني أن الانحراف القياسي هو الجذر التربيعي للتباين، فالتباين مقياس مطلق ويأخذ نفس وحدة قياس البيانات ألا أنها بصفة التربيع فمثلاً عند قياس أطوال طلبة بوحدة (سم) تكون قيمـة التبـاين (سم ّ) ولا تفهم هكذا لأنها تحولت إلى وحدة مساحة بدلاً من وحدة طول ولذلك يعتبر الانحراف القياسي هو المقياس الأمثل لحل هذه المشكلة لان الوحدة التي يأخذها هي نفس وحدة القيم (سم) مثلاً لأطوال الطلبة. ومن اجل حساب الانحراف القياسي يتطلب أولاً حساب التباين ثم جذر القيمة لتصبح انحرافاً قياسياً ـ ً ً

## **طرق حساب التباين:**

طريقة انحرافات القيم.

طريقة تربيع القيم **وهي المفضلة**.

**مثال**: ما هو تباين واالنحراف القياسي للبيانات التالية:

$$
\boxed{YY \mid Y1 \mid 14 \mid 14 \mid YY \mid Y1 \mid 10 \mid Xi}
$$

— حساب التبابن (بالطريةة الأولى) وهي انحرافات القيم:  
1- حساب قيمة المتوسط 20 = 
$$
\frac{17+20+23+18+19+21+22}{7} = 20
$$

ب- تش يل جدو االنحراف ومربعات االنحراف على النحو التالي :

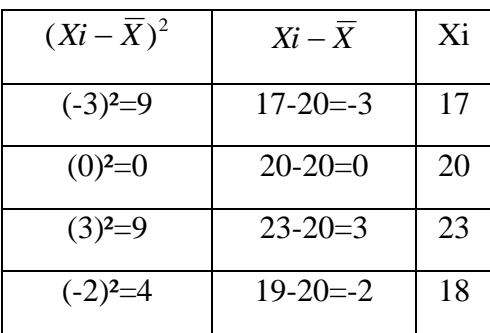

المحاضر الثامنة

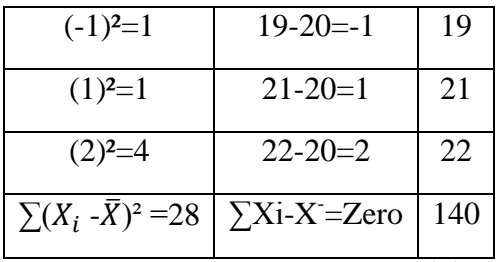

ويكون حساب التباين، حسب المعادلة التالية:

$$
S^{2} = \frac{\sum (X_{i} - \bar{X})^{2}}{n - 1} = \frac{28}{7 - 1} = 4.67
$$

ومن خال وضع الناتج تحت الجذر التربيعي يتم الحصو على اإلنحراف القياسي، وكما يلي:

$$
S = \sqrt{S^2} = \sqrt{4.67} = 2.16
$$

– حساب التباين بالطريقة الثانية (تربيع القيم)، إذ لانحتاج هذه الطريقة الى حساب الوسط الحسابي كما أن في الطريقة الأولى لو كانت قيمة متوسط البيانات <mark>قيمه دوريه</mark> فسيكون التباين المحسوب بها غير دقيق بسبب أن جميع القيم تطرح من الوسط الحسابي الذي نضطر الى تقريب قيمته .

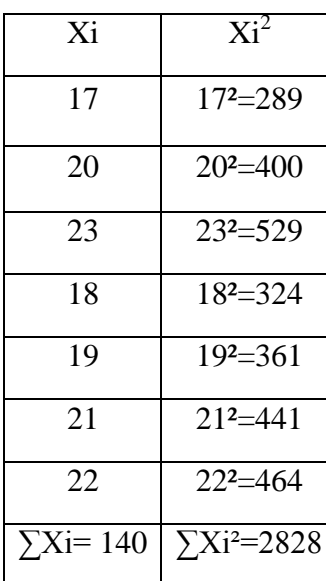

و عليه فإن التباين يتم حسابه من المعادلة التالية:

$$
S^{2} = \frac{\sum X_{i}^{2} - \frac{(\sum X_{i})^{2}}{n}}{n-1} = \frac{2828 - \frac{(140)}{7}}{7-1} = 4.67
$$
  

$$
S = \sqrt{S^{2}}
$$

## **حساب التباين من البيانات المبوبة )جدول توزيع تكراري( :**

حساب التباين والانحراف القياسي من جدول التوزيع التكراري للمثال الذي تناول اوزان الطلبة (مثال ٣ – ٢) في الفصل الثالث مقاييس التمركز، والجدول التالي يوضح ذلك:

| $Fi.Xi^2$                                               | التكر ار × مركز الفئات               | Хi <sup>∠</sup>                 | مركز الفئات       | $(Fi)$ التكرار         | الفئات              |
|---------------------------------------------------------|--------------------------------------|---------------------------------|-------------------|------------------------|---------------------|
|                                                         | <i>Fi.Xi</i>                         |                                 | Xi                | Frequency              | (Classes)           |
| ۱۸٦۰۰                                                   | $\mathbf{r} \cdot \mathbf{0}$        | ۳۷۲۱                            |                   | ٥                      | $7Y - 7.$           |
| <b>VTVYA</b>                                            | ۱۱ 0۲                                | 2.97                            |                   |                        | $70 - 71$           |
| ۸۸۵۳۸ ۱                                                 | ۲۸۱٤                                 | ٤٤٨٩                            | ٦٧                | ۶۲                     | $7 \wedge -77$      |
| ، ۱۳۲۳                                                  | ۱۸۹۰                                 | 29.                             | $\mathsf{v}\cdot$ | $\mathsf{Y}\mathsf{V}$ | $V1 - 79$           |
| 55777                                                   | $0\lambda$                           | $\circ$ $\uparrow$ $\uparrow$ 9 | $\vee\check{}$    |                        | $V\ell = V\Upsilon$ |
| $\sum Fi.Xi^2 = \epsilon \circ \circ \wedge \cdot \tau$ | $\sum Fi$ . $Xi = \forall \xi \circ$ |                                 |                   | ۰۰۱                    | لمجموع              |

من الملاحظ أن الجدول أعلاه قد تم إضافة عمودين جديدين هما  $\chi i^2$  *و*  $(Fi.Xi^2$ *،* إذ سيتم الاستفادة من هذين العمودين في إستخراج أحد مكونات معادلة حساب التباين وكما يلي:

فمن خلال تطبيق معادلة الطريقة الأولى لحساب التباين تكون خطوات الحل كما يلي:

$$
\sum (X_i - \bar{X})^2 = \sum F_i X_i^2 - \frac{(\sum F_i X_i)^2}{\sum F_i} = 455803 - \frac{(6745)^2}{100} = 852.75
$$

وعند تطبيق معادلة التباين (الطريقة الأولى)، تكون النتيجة كما يلي:

$$
S^{2} = \frac{\sum (X_{i} - \bar{X})^{2}}{n-1} = \frac{852.75}{99} = 8.61
$$

وتكون قيمة الإنحراف القياسي هي :

$$
S = \sqrt{S^2} = \sqrt{8.61} = 2.9
$$

<mark>مثال :</mark> احسب التباين والانحراف القياسي من خلال الجدول (٤ – ١).

ا**لجدول** يبين التوزيع التكر اري لبيانات إحدى القرى التابعة لإحدى محافظات العراق.

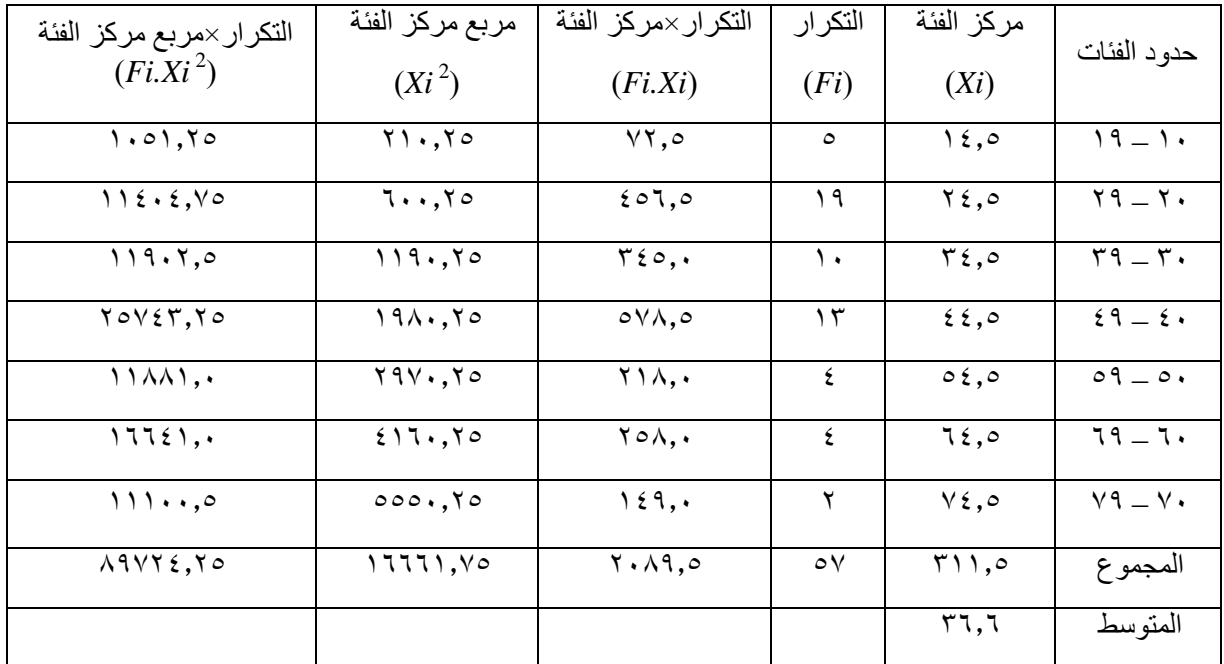

**الحل:**

مجموع حاصل ضرب التکرار × مربع مرکز الفثة - 
$$
\frac{(|\text{triz}_{\text{c}}| \times \text{v}_\text{c}|}{\text{triz}_{\text{c}}|_{\text{c}}}
$$
 انتبارار =

أي أن:

$$
S^{2} = \frac{\Sigma Fixi^{2} - \frac{(\Sigma Fixi)^{2}}{\Sigma Fi}}{\Sigma Fi - 1} = \frac{89724.25 - \frac{(2089.5)^{2}}{57}}{57.1} = 234.4211 \quad S = \sqrt{234.4211} = 15.31
$$

**التوزيع االحتمالي للمتغير المستمر** Probability Continuous عند تمثيل بيانات المتغير الكمي المستمر في شكل مدرج تكراري النسبي، نجد أن شكل هذا المدرج هو أقرب وصف لمنحنى التوزيع االحتمالي للمتغير المستمر، وكلما ضاقت الفترات بين مراكز الفئات، يمكن الحصول على رسم دقيق للمنحنى الخاص بدالة احتمال المتغير المستمر.

**----------------------------------------------------------------------------------------------------**

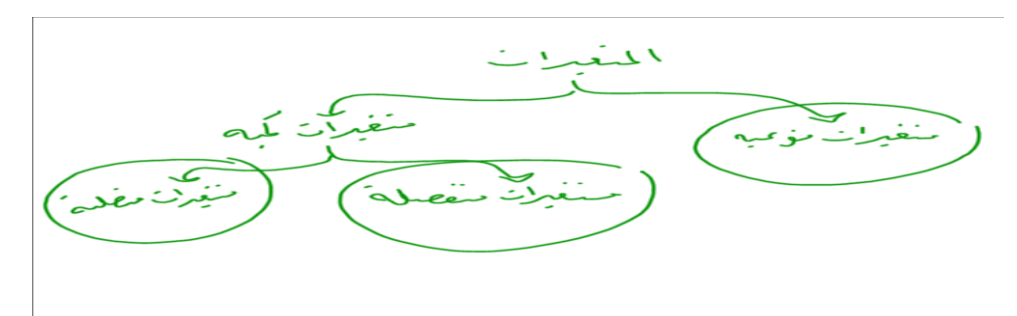

## المحاضر .

التاسعة **التوزيعات االحتمالية للمتغيرات المنفصلة:**

المتغير العشوائي المنفصل (مقارنة بالمتصل) هو المتغير الذى يمكن أن يأخذ قيما محدودة ومتميزة، وتسمى مجموعة كل القيم الممكنة للمتغير العشوائي واحتماالتها المناظرة **بالتوزيع االحتمالي**، ويكون مجموع االحتماالت = 1

أ- **توزيع ذي الحدين:**

يستخدم هذا التوزيع في الحاالت التي يكون للظاهرة محل الدراسة نتيجتان فقط متنافيتان، النتيجة محل االهتمام وتسمى بحالة النجاح، واألخرى تسمى بحالة الفشل،

إ**ذا فتوزيع ذو الحدين** هو أحد التوزيعات الاحتمالية المنفصلة، ويستخدم لإيجاد احتمال وقوع حدث معين (نجاح) عددا من المرات مقداره **X** من بين **n** من المحاوالت لنفس التجربة )ونرمز لهذا االحتمال بالرمز **(X(P** وذلك عندما تتحقق الشروط التالية :

- هناك ناتجان ممكنان فقط ومتنافيان لكل محاولة
- المحاوالت وعددها **n مستقلة** عن بعضها البعض

• احتمال وقوع الحدث المعين فى كل محاولة )النجاح( **P** ثابت وال يتغير من محاولة ألخرى **تحديد شكل التوزيع:**

يتحدد شكل التوزيع ثنائي الحدين وفقا لقيمة احتمال النجاح كما يلي:

- إذا كان 0.5 <del>فإ</del>ن $p$ التوزيع الاحتمالي ثنائي الحدين يكون متماثل.
- إذا كان 0.5 كفلٍ التوزيع الاحتمالي ثنائي الحدين يكون موجب الالتواء.
- إذا كان 0.5 طإ $\,$  التوزيع الاحتمالي ثنائي الحدين يكون سالب الالتواء.

**االحتمال أكبر من 0.05** *p* 0.5

## **التوزيع الطبيعي**

هو أفضل وأكثر التوزيعات الاحتمالية المتصلة استخداماً في النواحي التطبيقية، ومنها الاستدلال الإحصائي شاملا التقدير، واختبارات الفروض، كما أن معظم التوزيعات يمكن تقريبها إلى هذا التوزيع، وفيما يلي عرض لهذا التوزيع. ويكمن السبب في ذلك :

- أن توزيعات كثيرة لمتغيرات مثل الطول والوزن تتبع توزيعات طبيعية.
	- النتيجة الرياضية التي تسمى بنظرية النهاية المركزية.

**والتوزيع الطبيعي** هو توزيع احتمالي متصل ويعد من أكثر التوزيعات استخداماً فى التحليل اإلحصائى، وهو جرسي الشكل ومتماثل حول الوسط الحسابي، ويمتد إلى مالا نهاية فى الاتجاهين، ولكن معظم المساحة (الاحتمال) تتركز حول الوسط الحسابى.

ولرسم التوزيع الطبيعى نستتدم المنحنى االحتمالي للتوزيع الطبيعي إذا كانت x متغيراً عشوائياً متصلاً يتبع توزيعاً طبيعياً متوسطه µ و تباينه  $\sigma^2$  يمكن رسم المنحنى الاحتمالي للتوزيع الطبيعي بإستتدام المعادله

$$
f(x) = \frac{1}{\sigma\sqrt{2\pi}} e^{-\frac{(x-\mu)^2}{2\sigma^2}} \quad ; \quad -\infty \leq x \leq \infty
$$

 $\frac{1}{\lambda}$ فإنه يقال إن x تتبع توزيعاً طبيعياً متوسطه  $\mu$  و تباينه  $\frac{2}{\lambda}$ . و تكتب اختصار ُ  $X \sim N(\mu, \sigma^2)$ 

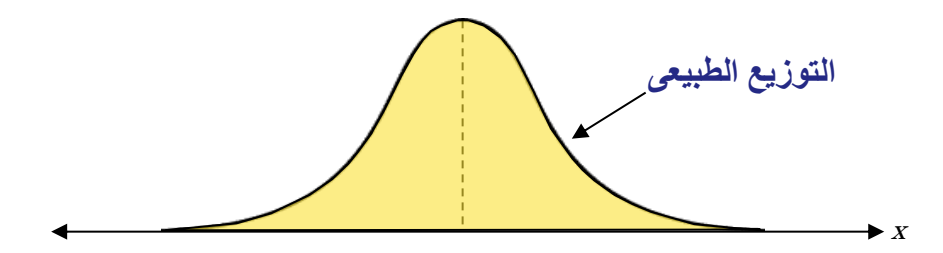

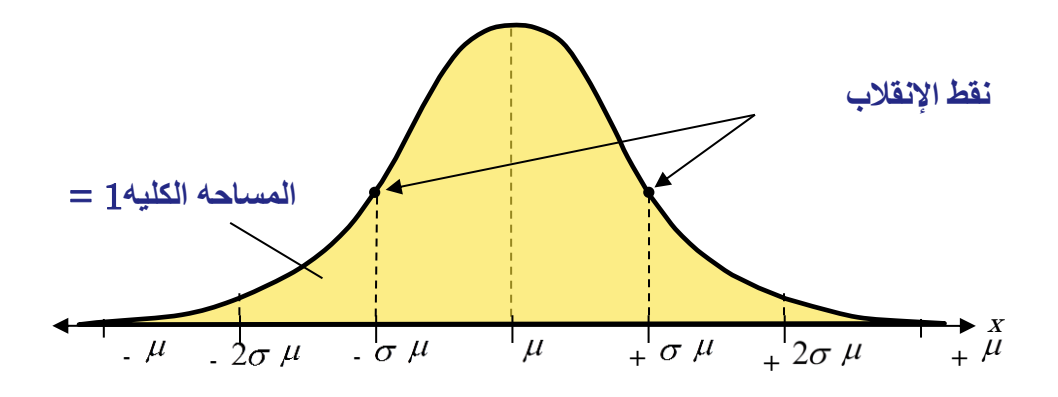

**خصائص المنحنى اإلحتمالى للتوزيع الطبيعى** 

- إلى .1 طرفا التوزيع تمتد من
- . متماثل حول العمود الذى يمر بقمته أى عند  $\mu$  = X لذلك فإن هذا العمود يجزئ المنحنى الطبيعى القياسى إلى قسمين متماثلين فى الشكل و المساحه.
	- .3 يشبه الناقوس من حيث الش ل.
	- $X=\mu\pm\sigma$  . المنحنى له نقطتا إنقلاب عند  $\pm$
	- .5 المساحه ال ليه تحت المنحنى تساوى الواحد الصحيح .
- ٦. نظرا لتطابق جانبيه وتوسط تفرطحه فإن مقاييس النزعه المركزيه الثلاثه ( الوسط الحسابى والوسيط والمنوال ) تلتقى فى نقطه واحده ( فى منتصف التوزيع ) أى أن الوسط الحسابى = الوسيط = المنوال
- . نلاحظ أن %99.7 من قيم المتغير تقع تقريبا في الفتره (  $\sigma$ 4,  $\sigma$ 3,  $\mu$  ) أى أنه نادرا ما نجد قيمه  $\mu$  $(\mu\!-\!2\sigma$  ,  $\mu\!+\!2\sigma$  ) من قيم X من قيم المتغير  $_3$  تقع فى الفتره (  $(\,\mu\!-\!\sigma\,$  ,  $\mu\!+\!\sigma\,$  وأن% ٦٨ منها تقع في الفتر ه

## **اختبارات الفروض اإلحصائية**

المحاضر العاشر ة

يتعرض الإنسان في كثير من الحالات وفي مجالات العمل الى مواقف معينة تتطلب منه اتخاذ قرار بناء على معلومات محسوبة من عينه ، وعليه يجب اتخاذ هذا القرار بأقل قدر ممكن من الخطأ.

**مثال**: نفرض أن باحثا اجتماعيا ادعى ان متوسط اعمار طلاب الجامعة لايختلف عن متوسط أعمار الطالبات. للتأكد من ذلك فإن الشئ الطبيعي أن نقوم بحصر اعمار الطلاب و الطالبات ومنها نحسب المتوسط لكل منهما ثم نقرر من منهما اكبر ..ولكن عملية الحصر صعبة ومجهدة لذلك نضطر الى اختيار عينة عشوائية من بين الطلاب وعينة عشوائية من بين الطالبات ونحسب متوسط العمر في كل عينة منهما،،،،فإذا كان متوسط عمر الطالب هو ٢٤ وكان متوسط عمر الطالبة هو ٢٢ فهل يعني ذلك ان متوسط عمر الطالب اكبر من متوسط عمر الطالبة ؟؟ هل الفرق راجع لمجرد الصدفة ؟؟ متى يكون الفرق نتيجة للصدفة؟؟ متى يكون الفرق دالا على وجود اختلاف حقيقي أو جوهري بين متوسطي المجتمعين الأصليين ..

### **الفرض االحصائي hypothesis statistical**

هو عبارة عن إدعاء او تخمين معين حول معلمة من معالم المجتمع ويكون المطلوب اختبار صحة هذا الادعاء أو التتمين ...هناة نوعين من الةروض :

- **فرض العدم )hypothesis null** ) ويرمز له بالرمز Ho ويصاغ في صورة عدم وجود فرل أو عدم وجود علاقة أو عدم وجود تغير – مثال : في مثال أعمار الطلاب وطالبات الجامعة فإن فرض العدم هو
	- نفترض عدم وجود اختلاف بين متوسطي اعمار الطلاب والطالبات  $\rm H_{o}$
	- **الفرض البديل )hypothesis alternative )** ويرمز له بالرمز 1H وهو الةرض الذي يجب أ ي و صحيحا اذا كان فرض العدم غير صحيح – مثال : في مثال أعمار الطلاب وطالبات الجامعة فإن الفرض البديل هو
		- . يوجد اختلاف حقيقي وليس ظاهري بين متوسط اعمار الطلاب والطالبات . [H]

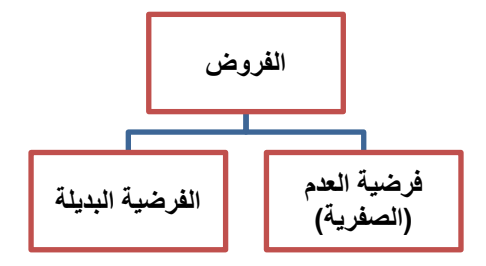

## **مستوى المعنوية α ودرجة الثقة )α – 1):**

- إن القرار الذي سوف نتخذه بناء على الاختبار الإحصائي لا يمكن اعتبار ه صحيح % 100 فهناك مقدار من الخطأ لأن المعلومات التي نتخذ قرارنا بناء عليها بيانات مأخوذة من عينة وليس من المجتمع الأصلي
	- في اختبار فرض معين، فإن مقدار ثقتنا في القرار المتخذ بالرفض أو القبول يسمى بدرجة الثقة ويرمز له  $\alpha$  بالرمز (α – 1) كما وأن مقدار عدم الثقة أو مقدار الخطأ يسمى بمستوى المعنوية ويرمز له بالرمز α

وعادة يحدد الباحث مستوى المعنوية أو درجة الثقة قبل البدء في عملية االختبار.

عند اختبار فرض العدم  $\rm H_{\rm o}$  ضد الفرض البديل  $\rm H_{\rm 1}$  نجد أننا امام احدى الحالات الاربع الاتية :

|          | H0<br>صحيح         | H <sub>0</sub><br>حطا |
|----------|--------------------|-----------------------|
| قبول H0  | سليم<br>ور از      | خطأ من النو ع الثاثي  |
| رفض H0 ا | خطأ من النوع الاول | سليم<br>۔ قزاز        |

1) أن يكون فرض العدم صحيحا ۖ ويكون القرار بقبوله ....وهذا قرار سليم ٢) أن يكون فرض العدم صحيحا ويكون القرار برفضه ...... . وهذا قرار خاطئ ( الخطأ من النوع الأول : رفض  $\rm H_{o}$  عندما يكون  $\rm H_{o}$  صحيحا ويرمز لحجم هذا الخطأ بالرمز  $\,$  ) ٣) أن يكون فرض العدم خطأ ويكون القرار برفضه وهذا قرار سليم ) أن يكون فرض العدم خطأ ويكون القرار بقبوله . وهذا قرار خاطئ ( الخطأ من النوع الثاني : قبول  $\rm{H_o}$  عندما يكون  $\rm H_{o}$  خاطئ ويرمز لحجم هذا الخطأ بالرمز

- احتمال الوقوع في الخطأ من النوع الأول يسمى مستوى المعنوية ويرمزله بالرمز α أي ان a = احتمال رفض فرض العدم  $\rm H_{o}$  عندما يكون صحيح = مستوى المعنوية

> - احتما الوقوع في خطأ من النوع الثاني يرمز له بالرمز β أي أ احتمال قبول فرض العدم  $\rm H_{o}$  عندما يكون خطأ  $\rm \beta$

**االختبارات المعلمية Test Parametric** 

تستخدم في حال خضوع البيانات للتوزيع الطبيعي ومنها اختبار تي تست واالرتباط البسيط وتحليل التباين

## **T- Distribution. T توزيــــــــــــع**

يعد اختبار "ت" من أكثر اختبارات الدلالة شيوعاً في الأبحاث النفسية والاجتماعية والتربوية ، وترجع نشأته الأولى إلى ً أبحاث العالم "ستودنت" ولهذا سمى الاختبار بأكثر الحروف تكراراً في اسمه وهو حرف التاء . ومن أهم المجالات التي يستخدم فيها هذا الاختبار الكشف عن الفروق بين تحصـيل الـذكور والإنـاث فـي مـادة در اسـية مـا وذلك عن طريق حساب داللة فرل متوسط تحصيل الذكور عن متوسط تحصيل اإلنان . ويمكن القول أن اختبار "T" يستخدم لقياس دلالة فروق المتوسطات غير المرتبطة والمرتبطة للعينات المتساوية والغير  $\rm T$  متساوية .كما يستخدم اختبار ت اذا كان قيمة  $\rm n$  اقل من  $\rm 30$ اكثر من 30 فيستخدم اختبار  $\rm z$  وبنفس صيغة القانون  $\rm T$  المحاضر الحادبة عشر

**-1 في حالة تساوي العدد في العينين يستخدم القانون التالي**

$$
T = \frac{\bar{X}1 - \bar{X}2}{\sqrt{\frac{S_1^2 + S_2^2}{N - 1}}}
$$

| $\overline{X}$ | $=$ 11 |
|----------------|--------|
| $=$ 11         |        |
| $=$ 12         |        |
| $=$ 13         |        |
| $=$ 14         |        |
| $=$ 15         |        |
| $=$ 16         |        |
| $=$ 16         |        |
| $=$ 17         |        |
| $=$ 17         |        |
| $=$ 17         |        |
| $=$ 17         |        |
| $=$ 17         |        |
| $=$ 17         |        |
| $=$ 17         |        |
| $=$ 17         |        |
| $=$ 17         |        |
| $=$ 17         |        |
| $=$ 17         |        |
| $=$ 17         |        |
| $=$ 17         |        |
| $=$ 17         |        |
| $=$ 17         |        |
| $=$ 17         |        |
| $=$ 17         |        |
| $=$ 17         |        |
| $=$ 17         |        |
| $=$ 17         |        |
| $=$ 17         |        |
| $=$ 17         |        |
| $=$ 17         |        |
| $=$ 17         |        |
| $=$ 17         |        |
| $=$ 17         |        |
| $=$ 17         |        |
| $=$            |        |

**مثال:**

.

اراد باحث ارشادي ا يتعرف علنى درجنة المعرفنة الزراعينة لمجمنوعتين منن المنزارعين عندد كنل منهنا يسناوي 6 2 وكانت درجات المعرفة في االختبار كما يناتي علمنا ا تبناين العيننة االولنى 10= 1 وتبناين العيننة الثانينة 30 = 2 2

درجات الحرية $DF=(N-1)=(6-1)$  )=5 قيمة  $\text{T}$ الجدولية $=$  2.57 $\,$ 

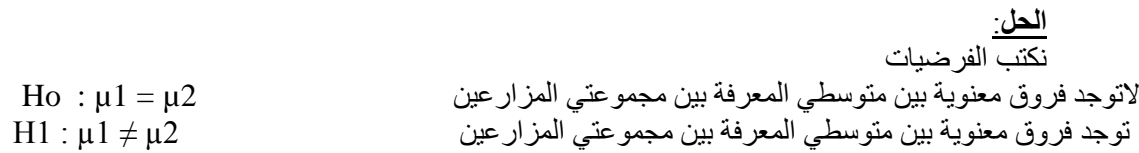

$$
T = \frac{5 - 6}{\sqrt{\frac{10 + 30}{6 - 1}}} = \frac{-1}{\sqrt{\frac{40}{5}}} = \frac{-1}{\sqrt{8}} = \frac{-1}{2.828} = 0.353
$$

القرار:

.

بما ان t المحسوبة هي اقل من tالجدولية لمستوى الاحتمال 0.05 اذن لاتوجد فروق معنوية بين متوسطى العينتين اذن نقبل فرضية العدم ونرفض البديلة

**-2 في حالة عدم تساوي العدد في العينين يستخدم القانون التالي:**

$$
t = \frac{\bar{X}1 - \bar{X}2}{\sqrt{\left(\frac{N_1 S_1^2 + N_2 S_2^2}{N_1 + N_2 - 2}\right) \left(\frac{1}{N_1} + \frac{1}{N_2}\right)}}
$$

المتوسط الحسابي للعينة الاولى = - المتوسط الحسابي للعينة الثانية $= \bar{X}2$ تباين العينة الاولى $= \hspace{0.2cm} {\mathcal S_1}^2$ تباين العينة الثانية  $S_2^{-2}$ عدد افراد العينة الاولى $=\bar{N}_1$ عدد افراد العينة الثانية $=N_\mathrm{2}$ 

**مثال**: اجريت دراسة على 6 فالحين و5 فالحات لمعرفة الةرول في مستوى المعلومات الزراعية بين الةالحنين والةالحنات وكانت القيم التي تمّ الحصول عليها كما يلي علما ان تباين العينة الاولى هو 10وتباين العينة الثانية هو 14

**الحل**: ن تب الةرضيات اوال: التوجد فرول معنوية بين متوسطي الةالحين والةالحات 2µ = 1µ : Ho التوجد فرول معنوية بين متوسطي الةالحين والةالحات 2µ ≠ 1µ : 1H

$$
t = \frac{\bar{X}1 - \bar{X}2}{\sqrt{\left(\frac{N_1 S_1^2 + N_2 S_2^2}{N_1 + N_2 - 2}\right) \left(\frac{1}{N_1} + \frac{1}{N_2}\right)}}
$$

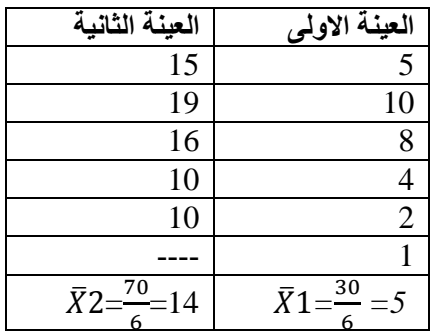

$$
t = \frac{5 - 14}{\sqrt{\left(\frac{6 * 10 + 5 * 14}{6 + 5 - 2}\right)\left(\frac{1}{6} + \frac{1}{5}\right)}} = \frac{-9}{\sqrt{\left(\frac{60 + 70}{9}\right)\left(\frac{1}{6} + \frac{1}{5}\right)}} = -3.947
$$

درجات الحرية $\rm{DF}\rm{=N_{1} + N_{2} - 2} \rm{=}(6\rm{+}5\rm{+}2)$  =9 قيمة  $\text{T}$ الجدولية $=$  2.26

القرار:

بما ان t المحسوبة هي اكبر من tالجدولية لمسنوى الاحتمال 0.05 اذن توجد فروق معنوية بين متوسطى العينتين اذن نقبل فرضية البديلة ونرفض العدم

المحاضرة الثانية عشر

**تحليل التباين**

هو طريقة لاختبار معنوية الفرق بين المتوسطات لعدة عينات بمقارنة واحدة، ويعرف أيضاً بطريقة تؤدي لتقسيم ً الاختلافات الكلية لمجموعة من المشاهدات التجريبية لعدة أجزاء للتعرف على مصدر الاختلاف بينها ولذا فالهدف هنا فحص تباين المجتمع لمعرفة مدى تساوى متوسطات المجتمع ولكن لا بد من تحقيق ثلاثة أمور قبل استخدامه و هي: 1( العينات عشوائية ومستقلة. ٢) مجتمعات هذه العينات كلً لها توزيع طبيعي. 3( تساوي تباين المجتمعات التي أخذت منها العينات العشوائية المستقلة.

التصنيف الأحادي (في حالة تساوي أ**حج**ام العينات) :

يعتبر هذا التصنيف هو أبسط أنواع تحليل التباين، حيث تصنف المشاهدات إلى عدة مجموعات على أساس متغير واحند أو خاصية واحدة.

- والافتر اضات الأساسية لهذا التحليل هي ما يلي :
- ا نفترض أن عدد المجتمعات K وأنها جميعاً مستقلة<sub>.</sub>
- $\mu_k^{} ,...,\mu_2^{}, \mu_1^{}$ د أنها جميعاً تخضع للتوزيع الطبيعي بمتوسطات تساوي ً
- $\sigma^2$  أن لها جميعاً التباين نفسه  $\sigma^2$  أي أن التباين لكل المجتمعات ثابت ويساوي $^2$ ً
- ٤- يتم سحب عينة عشوائية من كل من هذه المجتمعات وأن أحجام هذه العينـات كلهـا متسـاوية وتسـاوي n ويمكن بكلٍ بساطة افتراض عدم تساوي أحجام العينات ولن يختلف أسلوب التحليل على الإطلاق إلا في أشياء بسيطة . ً جدا

مثال/ أر اد احد الباحثين أن يدرس تأثير ثلاثة اصناف من الحنطه على حاصل الحنطه بالطن للدونم والاصناف هي ابو غريب وماكسيباك وشام (١) وحصل على النتائج التالية علما" بان

|    |             |      |      |                                           |                                      |      | ابو غريب =t1                                             | $t2 = 12$ ماكسيباك = |                                          |
|----|-------------|------|------|-------------------------------------------|--------------------------------------|------|----------------------------------------------------------|----------------------|------------------------------------------|
|    | observation |      |      |                                           |                                      |      | Total Xi.                                                | Mean $Xi$ .          |                                          |
|    |             |      |      |                                           |                                      |      |                                                          |                      |                                          |
|    | 1.59        |      |      | $1.64$   1.60   1.63   1.60   1.64   9.70 |                                      |      |                                                          | 1.62                 |                                          |
| t2 | 1.58        | 1.63 | 1.65 |                                           | $1.66 \mid 1.63 \mid 1.65 \mid 9.80$ |      |                                                          | 1.63                 |                                          |
| t3 |             | 1.75 | 1.69 |                                           | $1.68$   1.73                        | 1.74 | 10.30                                                    | 1.72                 |                                          |
|    |             |      |      |                                           |                                      |      | $\sqrt{29.80}$ X or $\Sigma$ Xij   1.66 $\overline{X}$ . |                      |                                          |
|    |             |      |      |                                           |                                      |      |                                                          |                      | $\mathcal{N}$ . The set of $\mathcal{N}$ |

خطوات الحل

/1 حساب معامل التصحيح F.C

$$
C.F. = \frac{\left(\sum Xij\right)^2}{t.r} = \frac{\left(29.8\right)^2}{3*6} = 49.34
$$

المجموع العام تربيع  $\left(\sum\bigl(X_{ij}\bigr)^2\right)$  *r.t* )يمثل عدد المشاهدات أو ما يسمى *N* / حساب مجموع مربعات الانحرافات الكلية (Total sum of square ) (TSS) TSS = $\sum$ Xij<sup>2</sup> - C.F ={ 1.59<sup>2</sup>+1.64<sup>2+</sup>.....+1.73<sup>2</sup>+1.74<sup>2</sup>} -49.34 TSS =49.38 -49.34 =  $0.04$ 

) مساب مجموع مربعات انحرافات المعاملات ( Between groups ) ( sst ) ( treatment sum of square )

$$
sst = \frac{\Sigma \dot{x}^2}{r} - C.F. = \frac{(9.72^2 + 9.8^2 + 10.3^2)}{6} - 49.34 = 0.03
$$
  
r = k

Error sum of square )sse )Within groups التجريبي التطأ انحرافات مربعات مجموع حساب /4  $sse = TSS - sst = 0.04 - 0.03 = 0.01$ 

 )ANOVA Table /5 تشن يل جندو تحلينل التبناين variance of Analysis of Table )ويسنمى متتصنرا ً ويتكون من ستة حقول توضيحيه الحقل الاول يوضح مصادر الاختلاف او مصادر التباين (Sources of Variation) وتعرف مختصراً (S.O.V) الثاني فهو لدرجات الحريه ( Degrees of Freedom ) ( df الثالث فهو يبين مجاميع المربعات والمحسوبه بالخطوات السابقه في الخطوات ٢ و٢ و ٤ وتعرف مختصرا" (SS) )Sum of Square وتعني الرابع والذي هو اهم هذه الحقول فهو حقل متوسط المربعات او حقل التباين Variance ثم يـأتي حقل القيمـه الفائيـه المحسوبه (F) وقد يكون هنالك حقل يوضج (F) الجدوليه للمستويين الاحتماليين ٠,٠٥ و ٠,٠١ ) وامـا مـن يقوم بتحليل بياناتنه منن خنال احند البنرامج االحصنائيه مثنا برننامج Spss فانهنا تعطني جندو ANOVA و F المحسنوبه وال

تعطني F الجدولينه وبندال عنهنا تعطني فيمنة P أي معنوينه لحند مسنتوى p التني يحندد االختبنار. والجندو والنتنائج بالتحليل اليدوي او الحاسبه على النحو التالي:

| S.O.V                      | (df)                    | <b>SS</b>        | Ms      | calculated $\vert$ F tabulated<br>$\mathbf{F}$ |      |      |
|----------------------------|-------------------------|------------------|---------|------------------------------------------------|------|------|
|                            |                         |                  | التباين |                                                |      |      |
| المعاملات (بين Treatment   | $(t-1)3-1=2$            | 0.03             | 0.015   |                                                | 0.05 | 0.01 |
| (المجموعات)                |                         |                  |         | $22.39***$                                     |      |      |
| الخطأ التجريبي داخل  Error | $(t(r-1), 3(5)=15$      | $\mid 0.01 \mid$ | 0.00067 |                                                | 3.68 | 6.36 |
| (المجموعات)                |                         |                  |         |                                                |      |      |
| المجموع Total              | $18 - 1 = 17$<br>$rt-1$ | 0.04             |         |                                                |      |      |

/6 القرار: بما أ قيمة F المحسوبة هي أكبر من الجدولية تحت مستوى 1.15 و 1.11 وهذا يعني وجود فروقات عالية المعنوية بين الأصناف.

### **التصنيف األحادي )في حالة عدم تساوي أحجام العينات(**

مثال Y/ اختبر احد الباحثين تأثير نوع المغذي على ارتفاع نبات الحنطـة وقد اجرى التجربـة فـي ظروف تحكميـة (بيت زجاجي) واستخدم مرشه يدويه صغيره لرش المغذيات وحصل على النتائج التالية التي وضعها بالجدول المرتب وعلى النحو التالي:

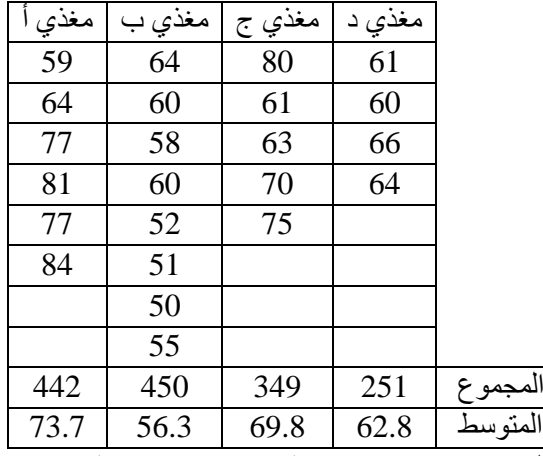

 $\sqrt{1 - 1492}$  General Total)GT = 1492 =

$$
C.F. = \frac{GT^2}{r_1 + r_2 + r_3 + r_4} = \frac{(1492)^2}{6 + 8 + 5 + 4} = 96785.4
$$

ملاحظة: كل من  $r_1$  و  $r_2$  و  $r_3$  تمثل أعداد القيم للمغذيات (أي أن المغذي "أ" لـه سنة قيم و المغذي "ب" له ثمانية قيم و المغذيّ "ج" له خمسة قيم والمغذي "د" له أربعة قيم).

ANOVA Table

TSS=
$$
\sum
$$
Xij<sup>2</sup> - C.F = { 59<sup>2</sup>+64<sup>2</sup>+......+66<sup>2</sup>+64<sup>2</sup>} - 96785.4  
TSS= 98930-96785.4=2144.6  

$$
SSt = (\frac{(442)^{2}}{6} + \frac{(450)^{2}}{8} + \frac{(349)^{2}}{5} + \frac{(251)^{2}}{4}) - C.F.
$$

SSt= { 32568.7+25312.5+24360.2+15750.3}-96785.4  $SSt = 97991.65 - 96785.4 = 1206.3$  $Sse = TSS - SSt = 2144.6 - 1206.3 = 938.3$ 

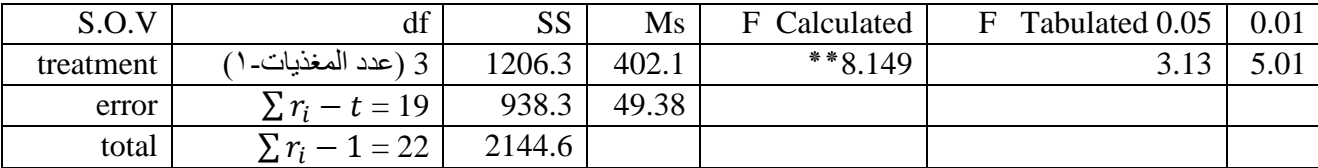

القرار : بما ان Fالمحسوبة هي اكبر من ألجدوليه للمستويين الاحتماليين هذا يعني وجود اختلافات عالية المعنوي ( الدلاله) بين انواع المغذيات.

## **االرتباط الخطى البسيط Correlation Simple**

الغرض من تحليل االرتباط التطي البسيط هو تحديد نوع وقوة العالقة بين متغيرين، ويرمز له في حالة المجتمع بالرمز p (رو)، وفي حالة العينة بالرمز r، وحيث أننا في كثير من النواحي التطبيقية نتعامل مع بيانات عينة مسحوبة من المجتمع، سوف نهتم بحساب معامل الارتباط في العينة r كتقدير لمعامل االرتباط في المجتمع، ومن التحديد السابق للغرض من معامل االرتباط، نجد أنه يركز على نقطتين هما

- نوع العالقة:ـ وتأخذ ثالن أنواع حسب إشارة معامل االرتباط كما يلي: -1 إذا كانت إشارة معامل االرتباط سالبة *( 0 > r (*توجد عالقة ع سية بين المتغيرين، بمعنى أ زيادة أحد المتغيرين يصاحبه انخفاض في المتغير الثاني، والعكس
- -2 إذا كانت إشارة معامل االرتباط موجبة *( 0 < r(*توجد عالقة طردية بين المتغيرين، بمعنى أ زيادة أحد المتغيرين يصاحبه زيادة في المتغير الثاني، والعكس .
	- -3 إذا كا معامل االرتباط قيمته صةرا *( 0 = r (* د ذلك على انعدام العالقة بين المتغيرين.
- <u>قوة العلاقة:</u> ـ ويمكن الحكم على قوة العلاقة من حيث درجة قربها أو بعدها عن (1±)، حيث أن قيمة معامل االرتباط تقع في المدى*( 1 > r < -1(* ، وقد صنف بعض اإلحصائيين درجات لقوة العالقة يم ن تمثيلها على الشكل التالي:

**شكل يوضح درجات قوة معامل االرتباط** 

| اردباط عكسى |                                  |               |                  | ارنباط طردی |                  |               |           |       |                 |
|-------------|----------------------------------|---------------|------------------|-------------|------------------|---------------|-----------|-------|-----------------|
| -1          | فوى جدا<br>فوى<br>$-0.7$<br>-0.9 | مدوسط<br>-0.5 | غمديات<br>$-0.3$ | شعبها حدا   | شعبصا حدا<br>0.3 | غمديات<br>0.5 | مرتاق سطا | فوي   | فری جدا<br>O. I |
|             | فتأدم<br>متعدمه                  |               |                  |             |                  |               |           | ندگ ش |                 |

**معامل االرتباط الخطى البسيط " لبيرسون"** Pearson

**، يمكن قياس االرتباط بينهما، باستخدام**  (*y* , *x*) **في حالة جمع بيانات عن متغيرين كميين طريقة "بيرسون"** Pearson**، ومن األمثلة على ذلك: قياس العالقة بين الوزن والطول، والعالقة بين اإلنتاج والتكلفة، والعالقة بين اإلنفاق االستهالكي والدخل، والعالقة بن الدرجة التي حصل عليها الطالب وعدد ساعات االستذكار، وهكذا األمثلة على ذلك كثيرة.** 

$$
r = \frac{1}{\sqrt{\left(\sum X^2 - \frac{(\sum X)(\sum Y)}{n}\right)}}{1}
$$
\n
$$
r = \frac{1}{\sqrt{\left(\sum X^2 - \frac{(\sum X)^2}{n}\right)}} \left(\sum Y^2 - \frac{(\sum Y)^2}{n}\right)
$$
\n
$$
Y \triangleq y
$$
\n
$$
Y \triangleq y
$$
\n
$$
Y \triangleq y
$$
\n
$$
Y \triangleq y
$$
\n
$$
Y \triangleq y
$$
\n
$$
Y \triangleq y
$$
\n
$$
Y \triangleq y
$$
\n
$$
Y \triangleq y
$$
\n
$$
Y \triangleq y
$$
\n
$$
Y \triangleq y
$$
\n
$$
Y \triangleq y
$$
\n
$$
Y \triangleq y
$$
\n
$$
Y \triangleq y
$$
\n
$$
Y \triangleq y
$$
\n
$$
Y \triangleq y
$$
\n
$$
Y \triangleq y
$$
\n
$$
Y \triangleq y
$$
\n
$$
Y \triangleq y
$$
\n
$$
Y \triangleq y
$$
\n
$$
Y \triangleq y
$$
\n
$$
Y \triangleq y
$$
\n
$$
Y \triangleq y
$$
\n
$$
Y \triangleq y
$$
\n
$$
Y \triangleq y
$$
\n
$$
Y \triangleq y
$$
\n
$$
Y \triangleq y
$$
\n
$$
Y \triangleq y
$$
\n
$$
Y \triangleq y
$$
\n
$$
Y \triangleq y
$$
\n
$$
Y \triangleq y
$$
\n
$$
Y \triangleq y
$$
\n
$$
Y \triangleq y
$$
\n
$$
Y \triangleq y
$$
\n
$$
Y \triangleq y
$$
\n
$$
Y \triangleq y
$$
\n
$$
Y \triangleq y
$$
\n
$$
Y \triangleq y
$$
\n
$$
Y \triangleq y
$$
\n
$$
Y \triangleq y
$$
\n
$$
Y \triangleq y
$$
\n
$$
Y \triangleq y
$$
\n
$$
Y \triangleq y
$$
\n
$$
Y \triangleq y
$$
\n
$$
Y \triangleq y
$$
\

المحاضر الثالثة

عشر

**مثــال** 

**فيما يلي المساحة المنزرعة باألعالف الخضراء باأللف هكتار، وإجمالي إنتاج اللحوم باأللف طن، خالل الفترة من** 1995**حتى عام .**2002

| السنة   | 1995 | 1996 | 1997 | 1998 | 1999 | 2000 | 2001 | 2002 |
|---------|------|------|------|------|------|------|------|------|
| المساحة | 305  | 313  | 297  | 289  | 233  | 214  | 240  |      |
| الكمية  | 592  | 603  | 662  | 607  | 635  | 699  | 719  | 747  |

**والمطلوب: حساب معامل االرتباط بين المساحة والكمية، وما هو مدلوله ؟** 

**الحــل**

(*y* , *x*) **هي الكمية، ولحساب معامل االرتباط بين** (*y*) **هي المساحة المنزرعة،**  (*x*) **بفرض أن يتم تطبيق المعادلة وذلك على النحو التالي:**

$$
r = \frac{\sum xy - \frac{\sum x \sum y}{n}}{\sqrt{\left(\sum x^2 - \frac{(\sum x)^2}{n}\right)\left(\sum y^2 - \frac{(\sum y)^2}{n}\right)}}
$$

**حساب المجاميع:**

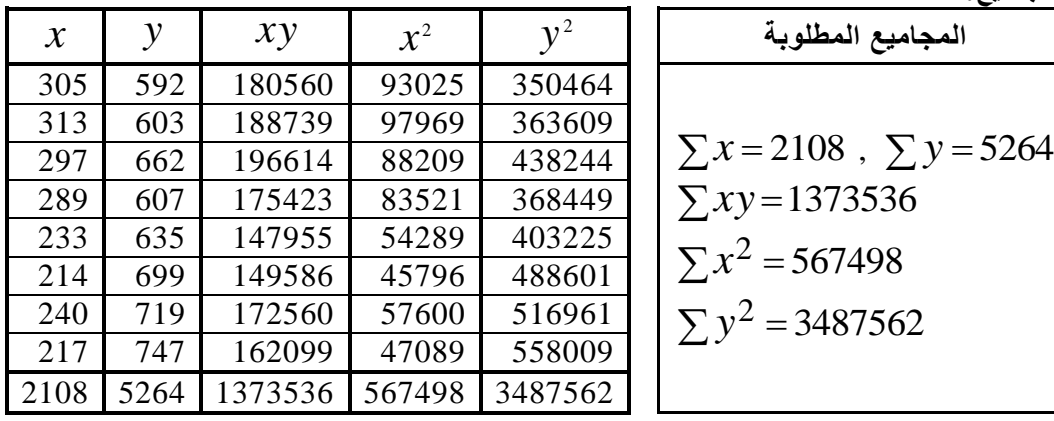

**حساب معامل االرتباط:** 

$$
r = \frac{\sum xy - \frac{\sum x \sum y}{n}}{\sqrt{\left(\sum x^2 - \frac{(\sum x)^2}{n}\right)\left(\sum y^2 - \frac{(\sum y)^2}{n}\right)}}
$$
\n
$$
= \frac{1373536 - \frac{(2108)(5264)}{8}}{\sqrt{\left(567498 - \frac{(2108)^2}{8}\right)\left(3487562 - \frac{(5264)^2}{8}\right)}}
$$
\n
$$
= \frac{-13528}{\sqrt{(12040)(23850)}} = \frac{-13528}{16945.619} = -0.798
$$

**مدلول معامل االرتباط : بما أن** 0.798 *r* **، ويدل ذلك على وجود ارتباط طردي قوي بين بين المساحة والكمية** 

## الر ابعة عشر **االختبارات الغير معلمية Test Parametric Non**

تستخدم في حال عدم خضوع البيانات للتوزيع الطبيعي وعندما يكون حجم العينة أقل من 30

**معامل ارتباط الرتب )اسبيرمان(** Spearman

إذا كانت الظاهرة محل الدراسة تحتوي على متغيرين وصفيين ترتيبين، ومثال عل*ى* ذلك **قياس العالقة باين تقاديرات الطلباة فاي ماادتين ، أو العالقاة باين درجاة تفضايل المساتهلك لسالعة معيناة ، ومستوى الدخل، فإناه يمكان اساتخدام طريقاة "بيرساون" الساابقة فاي حسااب معامال ارتبااط يعتماد علاى**  رتب مستويات المتغيرين كبديل للقيم الأصلية ، ويطلق عل*ى* هذا المعامل " معامل ارتباط سبيرمان " Spearman **و يساتخدم هاذا االختباار االحصاائي اذا كاان حجام العيناة صاغير ويمكان اساتخدام صايغة معامال ارتباط "اسبيرمان" في حساب االرتباط بين متغيرين كميين ايضا** 

**، ويعبر عنه بالمعادلة التالية :**

$$
rs = 1 - \frac{6 \sum d^2}{n(n^2 - 1)}
$$

حيث أن <sub>ي</sub> هي الفرق بين رتب مستويات المتغير الأول $x$  ، ورتب مستويات المتغير الثـان*ي (* ، أي  $d = R_{\scriptscriptstyle x} - R_{\scriptscriptstyle y}$  : أن

**مثـــال** 

المحاضر ة

اراد باحث ان يتعرف على العلاقة الارتباطية بين حجم اسرة المزارع وكفاءته الانتاجية وكان حجم العينة 0 والجدول التالي يبين ادناه البيانات

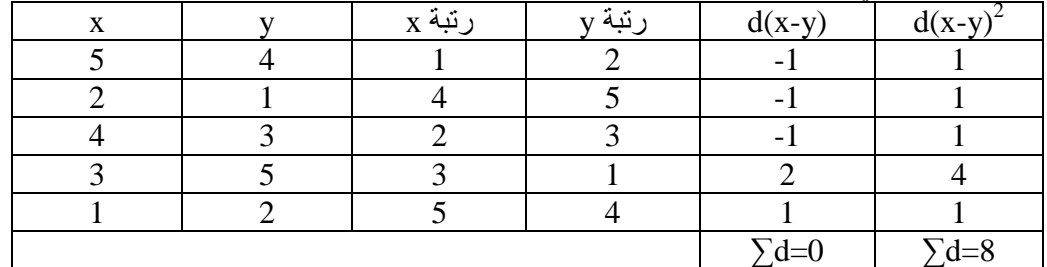

**المطلوب:**

**-1 احسب معامل االرتباط بين حجم اسرة المزارع وكفاءته االنتاجية.**

**-2 وما هو مدلوله ؟**

**الحـــل**

-1 ترتيب قيم المتغير x تنازليا ويعطي الرقم االو رقم 1

- -2 ترتيب قيم المتغير y بنة الطريقة السابقة ايضا يعطى الرقم االو رقم 1
	- $\rm\,d$  نحسب الفرق بين رتبة  $\rm\,x$  ورتبة  $\rm\,y$  وتمثل الناتج  $\rm\,y$
	- ٤ نرتب الفرق بين الرتبتين ثم نجمع هذا التربيع ثم نطبق القانون التالي

$$
rs = 1 - \frac{6 \sum d^2}{n(n^2 - 1)}
$$

$$
rs = 1 - \frac{6 \times 8}{5(25 - 1)}
$$
  

$$
rs = 1 - \frac{48}{120} = 1 - 0.4 = 0.6
$$

**-1 مدلول معامل االرتباط :** بما أن  $r = 0.60$  ، ويدل ذلك على وجود ارتباط طردي متوسط بين حجم اسرة المزارع وكفاءتـه **االنتاجية**

المحاضر ة الخامسة عشر

**X<sup>2</sup> اختبارمربع كاي** 

**يستخدم هذا االختبار االحصائي اليجاد مدى االستقاللية بين متغيرين احدهما مستقل) X ) واالخار تاابع ) Y )اي مادى العالقة االرتباطية بين متغيرين.**

**مثال** تم توجيه سؤال الى ٢٠ فلاح منتمي الى جمعية تعاونية (١٢) فلاح غير منتمي حول رضا هم عن الخدمات التي يقدمها الارشاد الزرعي وكانت اجاباتهم كما موضحة في الجدول ادناه

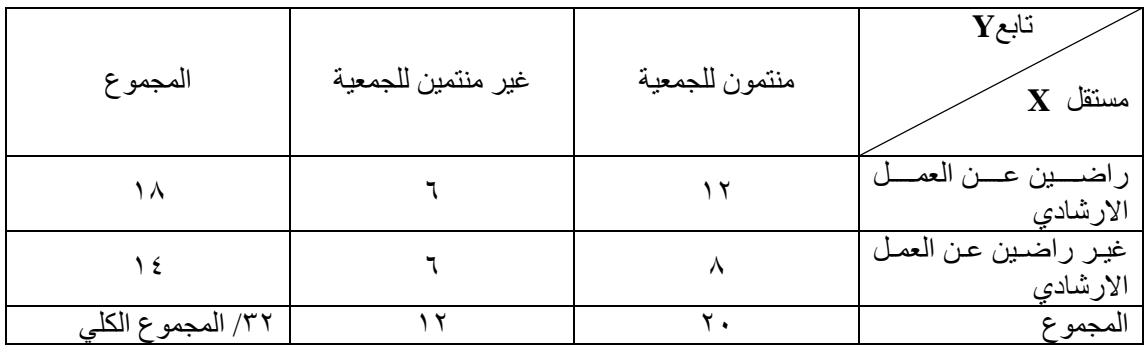

الحل: لحساب قيمة مربع كاي نتبع التطوات التالية

-1 نضع فرضية العدم والةرضية البديلة

التوجد عالقة بين المتغيرين:HO توجد عالقة بين المتغيرين1:H

نحسب التكرار المتوقع لكل خلية ونرمز للتكرار المتوقع ب $\rm E$ 

Ei= مجموع العمود × مجموع الصف مجموع الكلي

$$
E1 = \frac{18 \times 20}{32} = 11.25
$$

$$
E2 = \frac{18 \times 12}{32} = 6.75
$$

$$
E3 = \frac{20 \times 14}{32} = 8.75
$$

$$
E4 = \frac{12 \times 14}{32} = 5.25
$$

$$
X^{2} = \sum \frac{(0i - Ei)^{2}}{Ei} = \sum \frac{(12 - 11.25)^{2}}{11.25} + \frac{(6 - 6.75)^{2}}{6.75} + \frac{(8 - 8.75)^{2}}{8.75} + \frac{(6 - 6.25)^{2}}{6.25} = \sum \frac{(0.75)^{2}}{11.25} + \frac{(-0.75)^{2}}{6.75} + \frac{(-0.75)^{2}}{8.75} + \frac{(0.25)^{2}}{6.25} = 0.05 + 0.83 + 0.064 + 0.010 = 0.954
$$

نجد قي*م*ة كاي سكوير الجدولية عند مستوى معنوية 0.0*5* بدرجة حرية = (عدد الصنفوف -1)(عدد الاع*م*دة-1)=1 والتي تساوي *3.84* نقار ن قيمة كاي سكوير مع القيمة الجدولية ،فان قيمة كاي سكوير المحسوبة اقل من الجدوليـة عند مسن*توى 0.05*اي ان المتغيرين مستقلين اي التوجد عالقة ارتباط بين المتغيرين *Y , X*

## **اختبار اإلشارة للعينة الواحدة : test sign sample One**

يستخدم اختبار الإشارة للعينة الواحدة عادة للاستدلال على وسيط المجتمع خاصة عندما يكون توزيع المجتمع غير متماثل ، وفي حالة تماثل المجتمع فإن الاستدلال على الوسيط هو استدلال على المتوسط. ويشكل الاختبار في هذه الحالة بديلاً لا معلمياً لاختبار t للمتوسط والاختبار الطبيعي للمتوسط في الحالة التي يكون فيها التباين معروفاً. ً

**تلخيص خطوات اختبار اإلشارة للعينة الواحدة :** 

في ضوء ما سبق يمكننا أن نلخص خطوات اختبار الإشار ة للعينـة الواحـدة للاسندلال علـى وسبط المجتمـع m فيما يلي ( ترتيب الخطوات اختياري ) :

- 1) التأكد من أن البيانـات ناتجـة عن عينـة عشـوائية مسنقلة ، وأنهـا مقاسـه بمقيـاس ترتيبـي علـي الأقل حيث الترتيب بالنسبة لــ <sub>0 m</sub> ، أو اسمى مثل "فوق" و "تحت" حيث " فوق " تعني أن القيمـة أكبـر مـن 0 m و "تحت" تعنـى أنها أصغر من <sub>m .</sub>
	- 2( تحديد فرض العدم

$$
H_o: m=m_o
$$

و الفر ض البديل و الذي يأخذ أحد الأشكال

$$
\begin{array}{cccc} \mathrm{H}_1\,:\,m\,>\,m_{_0}&\quad\text{-}^{\dag}\\ \mathrm{H}_1\,:\,m\,<\,m_{_0}&\quad\text{-}^{\dag}\\ \mathrm{H}_1\,:\,m\,\neq\,m_{_0}&\quad\text{-}^{\dag}\\ \mathrm{H}_2\,:\,m\,\neq\,m_{_0}&\quad\text{-}^{\dag}\\ \mathrm{H}_3\,:\,m\,\neq\,m_{_0}&\quad\text{-}^{\dag}\\ \mathrm{H}_4\,:\,m\,\neq\,m_{_0}&\quad\text{-}^{\dag}\\ \mathrm{H}_5\,:\,m\,\neq\,m_{_0}&\quad\text{-}^{\dag}\\ \mathrm{H}_6\,:\,m\,\neq\,m_{_0}&\quad\text{-}^{\dag}\\ \mathrm{H}_7\,:\,m\,\neq\,m_{_0}&\quad\text{-}^{\dag}\\ \mathrm{H}_8\,:\,m\,\neq\,m_{_0}&\quad\text{-}^{\dag}\\ \mathrm{H}_9\,:\,m\,\neq\,m_{_0}&\quad\text{-}^{\dag}\\ \mathrm{H}_9\,:\,m\,\neq\,m_{_0}&\quad\text{-}^{\dag}\\ \mathrm{H}_9\,:\,m\,\neq\,m_{_0}&\quad\text{-}^{\dag}\\ \mathrm{H}_1\,:\,m\,\neq\,m_{_0}&\quad\text{-}^{\dag}\\ \mathrm{H}_1\,:\,m\,\neq\,m_{_0}&\quad\text{-}^{\dag}\\ \mathrm{H}_2\,:\,m\,\neq\,m_{_0}&\quad\text{-}^{\dag}\\ \mathrm{H}_3\,:\,m\,\neq\,m_{_0}&\quad\text{-}^{\dag}\\ \mathrm{H}_4\,:\,m\,\neq\,m_{_0}&\quad\text{-}^{\dag}\\ \mathrm{H}_5\,:\,m\,\neq\,m_{_0}&\quad\text{-}^{\dag}\\ \mathrm{H}_8\,:\,m\,\neq\,m_{_0}&\quad\text{-}^{\dag}\\ \mathrm{H}_9\,:\,m\,\neq\,m_{_0}&\quad\text{-}^{\dag}\\ \mathrm{H}_9\,:\,m\,\neq\,m_{_0}&\quad\text{-}^{\dag}\\ \mathrm{H}_9\,:\,m\,\neq\,m_{_0}&\quad\text{-}^{\dag}\\ \mathrm{H}_9\,:\,m\,\neq\,m
$$

ويعتمد الاختيار بين (أ) ، (ب) و (ج) كما ذكرنا على توقعاتنا حول قيمة m بالنسبة لـ m<sub>o</sub> في حالة عدم صـحه  $_{\rm m_o}$  ونستهدي في ذلك بعدد الإشارات الموجبة أو السالبة المشاهدة في العينة. فإذا كنـا نتوقـع أن تكون  $_{\rm m}$  أكبر من وكان عدد الإشارات الموجبة أكبر بكثير من العدد المتوقع 2 *n* بحيث يندعم توقعاتننا، فإنننا نتتنار أ( ، وإذا كننا نتوقنع أ يكون  $_{\rm m}$  أقل من  $_{\rm m_0}$  وكان عدد الإشارات الموجبة أقل بكثير من 2 *n* نتتار ب( . وفني حالنة عندم وجنود اتجنا معنين

متوقع نختار (ج).

- . نحدد مستوى معنوية معين  $\alpha$  مثلاً ١.٠٥ =  $\alpha$  أو 1.15  $\alpha$  .
- نحسب الفروقات 1, x2, ..., xn\* و x1, x2, ..., xn\* ) حيث \*n حجم العينة و  $n^{*}$  , x2, ..., xn\* ) xi m فصـاعداً نستخدم  $\rm X_i$  الكبيرة ليشـير للمتغيـر العشـوائي الـذي يرمـز للقيمـة فـي السـحب  $\rm i$  و  $\rm x_i$  الصـغيرة للقيمـة المشاهدة فعال في السحب i .
- ً 0) نستبدل كل فرق بالإشـار ة "+" إذا كـان أكبر من الصـفر وبــ "-" إذا كـان أقل مـن الصـفر . وإذا كـان هنـاك فرقـاً يساوي صنفر نقول أن ربطنه tje قد حدثت وتحذف المشاهدة المؤدينة للربطنه ويتم تطبيق اختبار الإشار ة على المشاهدات في العينة التي ليس بها ربطات فقط ما لم تكن نسبة الربطات ( الأصـفار ) كبير ة بالنسبة لــ \* n (مثلا اكبر من 5% ). في مثل هذه الحالة يمكن – كحل – إعطاء العلامة "+" لنصف الأصفار و "-" للنصف الآخر وتحديد موقع الإشارة عشوائياً باستخدام قطعة نقود متوازنة مثلا ً
- تر مسب عدد الإشارات الموجبـة  $S_+$  وعدد الإشارات السالبـة  $S_-$  ونلاحـظ هنـا أن  $S_+ = S_- = 1 S_+$  حيث  $\Gamma$ الإشارات الموجبة والسالبة أي حجم العينة بعد استبعاد الأصفار
- Y) إذا كان الفرض البديل من النوع (أ) بخطوة (٢) نستخدم\* ..S كإحصائية اختبار في اختبار ذو طرف أيمن . ومن جدول (١) نوجد عند n و 5= S= 5، وتحت العمود المعنون " يمين " قيمة \* p - احتمال الحصـول علـى قيمـة تسـاوي صنحيحا H<sup>o</sup> إذا كاننت p ً أو تزيد +S عن إذا كنا H<sup>o</sup> . وي نو القنرار رفنض \* \* وقيمنة p فني هنذ الحالنة هني قيمة P المستوى الحرت.

وجدول (١) هو التوزيع التراكمي لتوزيع ذو الحدين بمعالم n و p = 0.5 وقيمـة \*p | المعطـاة هـي احتمـال قيمة تساوي أو تقل عن S عندما تكون S ≤ 0.5n ونستخدم الطرف الأيسر ، بينما هي احتمال قيمة تساوي أو تزيد عن S عندما تكون S ≥ 0.5n ونستخدم الطرف الأيمن . و S يمكن أن تكون +S أو S. . ونتيجة لتماثل توزيـع ذو الحدين i ، وتقمال قيمة تساوي أو تقل عن قيمة معينة لــ S مثلاً  $_{\rm s}$  ، يساوي احتمال قيمة تساوي أو تزيد عن  $_{\rm s}$  . n - S  $_{\rm s}$ 

- ٨) إذا كان الفرض البديل من النوع (ب) نستخدم .S كإحصائية اختبار في اختبار ذو طرف أيمن أيضـا ( أو ↓ S فـي اختبار ذو طرف أيسر \*) ومن جدول (١) نوجد قيمة \*p ونقارنها بمستوى المعنويـة كمـا فـي خطـوة (7) . أيضـاً \*p في هذه الحالة هي P .
- ٩) إذا كان <sub>1</sub>H من النوع "ج" أي الاختبار ذو طرفين فمن الأفضل أن نستخدم الأكبر من بين <sub>+</sub>S و <sub>-S</sub> كإحصـائية اختبار فإذا كانت الأكبر هي +S ، مثلا ، نوجد من جدول (١) احتمال قيمة تساوي أو تزيد عن +S أي  $\rm \,s_{+}$  وبمـا

<u>.</u>

 يف هذه احلالة تكون قيمة p هي احتمال قيمة تساوي أو تقل عن اليت حندد قيمتها يف العمود " يسار " .

 $\,$  n - أن الاختبار ذو طرفين فإن P هي احتمال الحصول على قيمة تساوي أو تزيد  $\,$   $\,$  عن أو تساوي أو تقل عن لهذا فإن  $S_+$ \*

> نرفض  $\rm{H_{o}}$  إذا كانت  $\rm{\,\,p \leq \,\,}\alpha$  ) نرفض 2  $\cdot$   $(P^* \leq \frac{\alpha}{\alpha})$

> > **مثال**

في مصنع لتعبئة الشاي في أكياس صممت الماكينـة بحيث يكون وزن الكيس ٢ جرام. بعد فترة أخذت عينـة عشوائية من ١٥ كيساً ، وكانت أوزانـها كما يلـي :-ً

> 1.98, 1.98, 2.10, 1.99, 1.97, 1.98, 2.00, 2.12, 2.09, 1.99, 1.98,1.99, 2.03, 1.96, 1.95 والمطلوب اختبار الفرض بأن وسيط الوزن لازال ٢ مقابل الفرض بأنه تغير . أي اختبار

$$
H_o: m = 2
$$

 $H_1: m \neq 2$  مقابل

\* **الحل**: هنا n <sup>=</sup>15 , m<sup>o</sup> = 2

أولاً نحسب الفرق بين كل فيمة والوسيط المفترض ٢ ثم نستبدل كل فرق موجب بـ "+" وكل فرق سـالب بـ "-" بينمـا تحذف حالات الصفر . الجدو ل التالي يوضح ذلك :

**جدول 1**

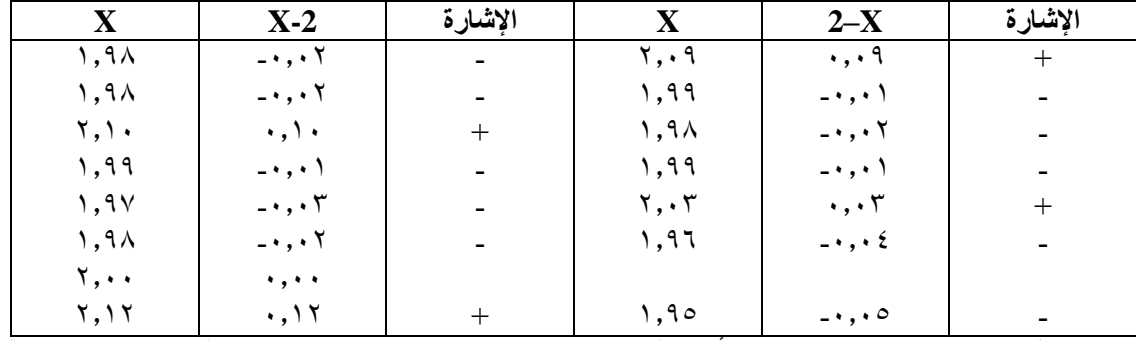

من جدول ( ٢,١ ) نجد  $\mathrm{S}_{+} = 4$ . وبما أن هناك ربطه واحدة عند  $2 \leq \mathrm{X} = 2$  فإننا نحذف هذه القيمة ويصبح حجم العينة  $1 = 14 - n = 15$ 

وبما أن عدد الإشارات السالبة أكبر من الموجبة فمن الأنسب أن نستخدم S\_ كإحصـائية اختبـار <sub>.</sub> ومن جدول 1( وباستتدام 10 = S في العمود " يمين " و 14 = n نجد أ احتما الحصنو علنى قيمنة أكبنر منن أو تسناوي 11 هو ١,٠٨٩٨ وهو نفسه احتمال الحصول على قيمة تساوي أو تقل عن ٤ (قيمة +S). وبما أن الاختبار ذو طرفين فـأن قيمة P تساوي  $0.1796 = 0.2 \text{ x}$   $0.0898 = 2 \text{ x}$  . وهي قيمة كبيرة إذا استخدمنا مستوى معنويـة  $0.05$  مثلا لهذا فلا نرفض H<sub>o</sub> بأن الوسيط يساوي ٢.

#### **The median test الوسيط اختبار**

يستتدم هذا االختبار لمقارنة وسيطي عينتين مسحوبتين عشوائيا من مجتمعين . خطوات تطبيق االختبار : -1 نضع فرضية االختبار

 $H_0$ : جميع المجتمعات لها نفس الوسيط

 $\rm H$  أثنين على الأقل من المجتمعات ليس لها نفس الوسيط :  $\rm H$ 

- ٢- ندمج جميع العينات في مجموعة واحدة ونرتبها تصـاعدياً ثـم نوجد وسيطـها  $\rm M_{g}$  والذي يسمى الوسيط ً الكلي .
- ٣- نكون جدولاً ونقوم بحصـر وعد القيم التي هي اكبـر من الوسيط وكذلك القيم التـي تسـاوي او اقل من الوسيط
	- ٤ نفرغ البيانات في الجدول حسب الارشادات كما يلي

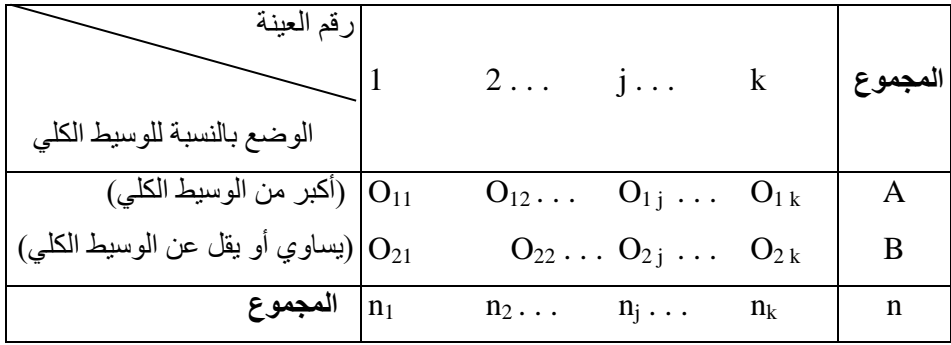

وفي الجدول تمثل A عدد القيم التي تزيد عن الوسيط الكلي في جميع العينات و B عدد القيم التـي تسـاويه أو تقل عنـه أما n فهي عدد المشاهدات من جميع العينات.

- 0- نطبق قانون كاي سكوير ونستخرج قيمتها المحسوبة ونقارنها مع قيمة كاي سكوير الجدولية عند مسنوى  $df=(1-$ معنوية 0.05  $0.01$  وبدرجات حرية ،( عدد الاعمدة-1)(عدد الصفوف-1)
- ٦ اتخاذ القرار : اذا كانت قيمة كاي سكوير المحسوبة اقل من قيمـة كـاي سكوير الجدوليـة اذن نقبل فر ضية العدم أي اليوجد اختالف بنين وسنيطي العينتنين ،واذا كاننت المحسنوبة اكبنر منن الجدولينة نقبنل البديلنة أي يوجد اختالف بين وسيطي العينتين

**مثال** 

تم اختيار عينتين عشوائيتن من الطلبة احدهما من مدارس المدينــة تتكون من ١٢ طالب والاخرى من مدارس الريف تتكون من ٩ طلاب واجري اختبار لقياس مسنوى الصحة عندهم والجدول الاتـي يوضـح نتـائج قيـاس اوزانهم بـالكيلو غرام/المطلوب هل يوجد فرل بين وسيطي المجتمعين الذين تم سحب العينتين منها عند مستوى معنوية 0.05 **الحل/**

مجتمعان متماثلان في الوسيط:HO مجتمعان غير متماثلان في الوسيط: H1

> 33,33,33,35,38,40,42,45,48,49,40,43=العينة االولى 29,30,31,31,35,39,42,42,45= العينة الثانية

> > نرتب البيانات تصاعديا بعد دمج العينتين

29,30,31,31,33,33,33,35,35,38,39,40,40,42,42,43,45,48,49

نستخرج الوسيط في حالة الفردي  $= \frac{n}{\epsilon}+1$ 2  $\frac{n}{2}$ +1=21/2+1=11

(اذن ناخذ الرقم الذي يتوسط الرتبة 11 =79)

1 **مالحظة مهمة )الوسيط في حالة الفردي=** 2 *n* **،واذا كان عادد القايم زوجاي يمكان أن ناخاذ الوسايط الكلاي على أنه متوسط القيمتين اللتين في الوسط أي القيمة ذات الرتبة**  2 *n* **e**<sub> **1**</sub> **e 1 e 1 e 1 e 1 e 1 e 1 e 1 e 1 e 1 e 1 e 1 e 1 e 1 e 1 e 1 e 1 e 1 e 1 e 1 e 1 e 1 e 1 e 1 e 1 e 1 e** 2  $\left(\begin{array}{cc} n \\ -1\end{array}\right)$ 

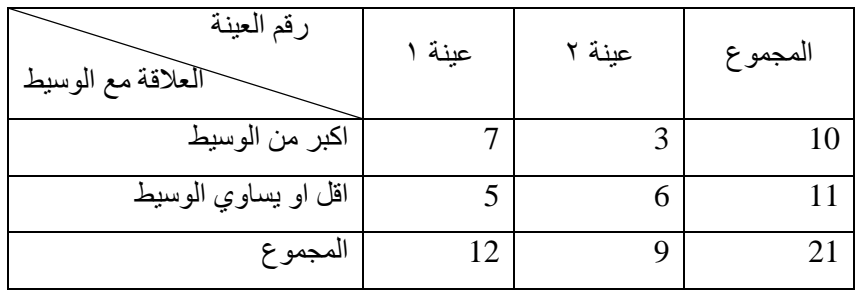

نطبق قانون كاي سكوير:

$$
X^{2} = \sum \frac{(Qi-Ei)^{2}}{Ei}
$$
  
Ei = 
$$
\frac{Ei}{\sum_{i=1}^{i} (j-1) \cdot Ei}
$$

قيمة مربع كآي المحسوبة $\mathbf{x}^2$ Oi = القيم أو البيانات المالحظة. Ei= القيم أو البيانات المتوقعة.

 $E1 = \frac{10 \times 12}{21} = 5.7$ 

 $E2 = \frac{10 \times 9}{21} = 4.3$ 

$$
E3 = \frac{11 \times 12}{21} = 6.3
$$

$$
E4 = \frac{11 \times 9}{21} = 4.7
$$

 $(Oi-Ei)$  $=$  $X^2 = \sum \frac{(Qi-Ei)^2}{Ei}$  $2 = \sum \frac{(U_l - EI)}{T} = \sum \frac{(7 - 5.7)^2}{T}$  $\frac{(-5.7)^2}{5.7} + \frac{(3-4.3)^2}{4.3}$  $\frac{(-4.3)^2}{4.3} + \frac{(5-6.3)^2}{6.3}$  $\frac{(-6.3)^2}{6.3} + \frac{(6-4.7)^2}{4.7}$  $\frac{4.7}{4.7}$  = 1.316 كاي سكوير المحسوبة

**القرار**

الجدولية = 3.84عند مستوى معنوية 0.05ودرجات حرية 1 القرار : بما ان قيمة كاي سكوير الحسوبة اقل من الجدولية اذن نقبل فرضية العدم اي ان المجتمعان متماثلان في الوسيط اي لايوجد اختلاف بين وسيطي العينتين.

|                | مستوى الدلالة أو الثقة او المعنوية |       |       |  |  |  |  |
|----------------|------------------------------------|-------|-------|--|--|--|--|
| درجة الحرية    | 0.05                               | 0.01  | 0.001 |  |  |  |  |
| $\mathbf{1}$   | 3.84                               | 6.64  | 10.83 |  |  |  |  |
| $\overline{2}$ | 5.99                               | 9.21  | 13.82 |  |  |  |  |
| 3              | 7.82                               | 11.35 | 16.27 |  |  |  |  |
| 4              | 9.49                               | 13.28 | 18.47 |  |  |  |  |
| 5              | 11.07                              | 15.09 | 20.52 |  |  |  |  |
| 6              | 12.59                              | 16.81 | 22.46 |  |  |  |  |
| $\tau$         | 14.07                              | 18.48 | 24.32 |  |  |  |  |
| 8              | 15.51                              | 20.09 | 26.13 |  |  |  |  |
| 9              | 16.92                              | 21.67 | 27.88 |  |  |  |  |
| 10             | 18.31                              | 23.21 | 29.59 |  |  |  |  |
| 11             | 19.68                              | 24.73 | 31.26 |  |  |  |  |
| 12             | 21.03                              | 26.22 | 32.91 |  |  |  |  |
| 13             | 22.36                              | 27.69 | 34.53 |  |  |  |  |
| 14             | 23.69                              | 29.14 | 36.12 |  |  |  |  |
| 15             | 25.00                              | 30.58 | 37.70 |  |  |  |  |
| 16             | 26.30                              | 32.00 | 39.25 |  |  |  |  |
| 17             | 27.59                              | 33.41 | 40.79 |  |  |  |  |
| 18             | 28.87                              | 34.81 | 42.31 |  |  |  |  |
| 19             | 30.14                              | 36.19 | 43.82 |  |  |  |  |
| 20             | 31.41                              | 37.57 | 45.32 |  |  |  |  |
| 21             | 32.67                              | 38.93 | 46.80 |  |  |  |  |
| 22             | 33.92                              | 40.29 | 48.27 |  |  |  |  |
| 23             | 35.17                              | 41.64 | 49.73 |  |  |  |  |
| 24             | 36.42                              | 42.98 | 51.18 |  |  |  |  |
| 25             | 37.65                              | 44.31 | 52.62 |  |  |  |  |
| 26             | 38.89                              | 45.64 | 54.05 |  |  |  |  |
| 27             | 40.11                              | 46.96 | 55.48 |  |  |  |  |
| 28             | 41.34                              | 48.28 | 56.89 |  |  |  |  |
| 29             | 42.56                              | 49.59 | 58.30 |  |  |  |  |
| 30             | 43.77                              | 50.89 | 59.70 |  |  |  |  |
| 31             | 44.99                              | 52.19 | 61.10 |  |  |  |  |
| 32             | 46.19                              | 53.49 | 62.49 |  |  |  |  |
| 33             | 47.40                              | 54.78 | 63.87 |  |  |  |  |
| 34             | 48.60                              | 56.06 | 65.25 |  |  |  |  |
| 35             | 49.80                              | 57.34 | 66.62 |  |  |  |  |
| 36             | 51.00                              | 58.62 | 67.99 |  |  |  |  |
| 37             | 52.19                              | 59.89 | 69.35 |  |  |  |  |
| 38             | 53.38                              | 61.16 | 70.71 |  |  |  |  |
| 39             | 54.57                              | 62.43 | 72.06 |  |  |  |  |
| 40             | 55.76                              | 63.69 | 73.41 |  |  |  |  |
| 41             | 56.94                              | 64.95 | 74.75 |  |  |  |  |
| 42             | 58.12                              | 66.21 | 76.09 |  |  |  |  |
| 43             | 59.30                              | 67.46 | 77.42 |  |  |  |  |

جدول كا<sup>٢</sup>

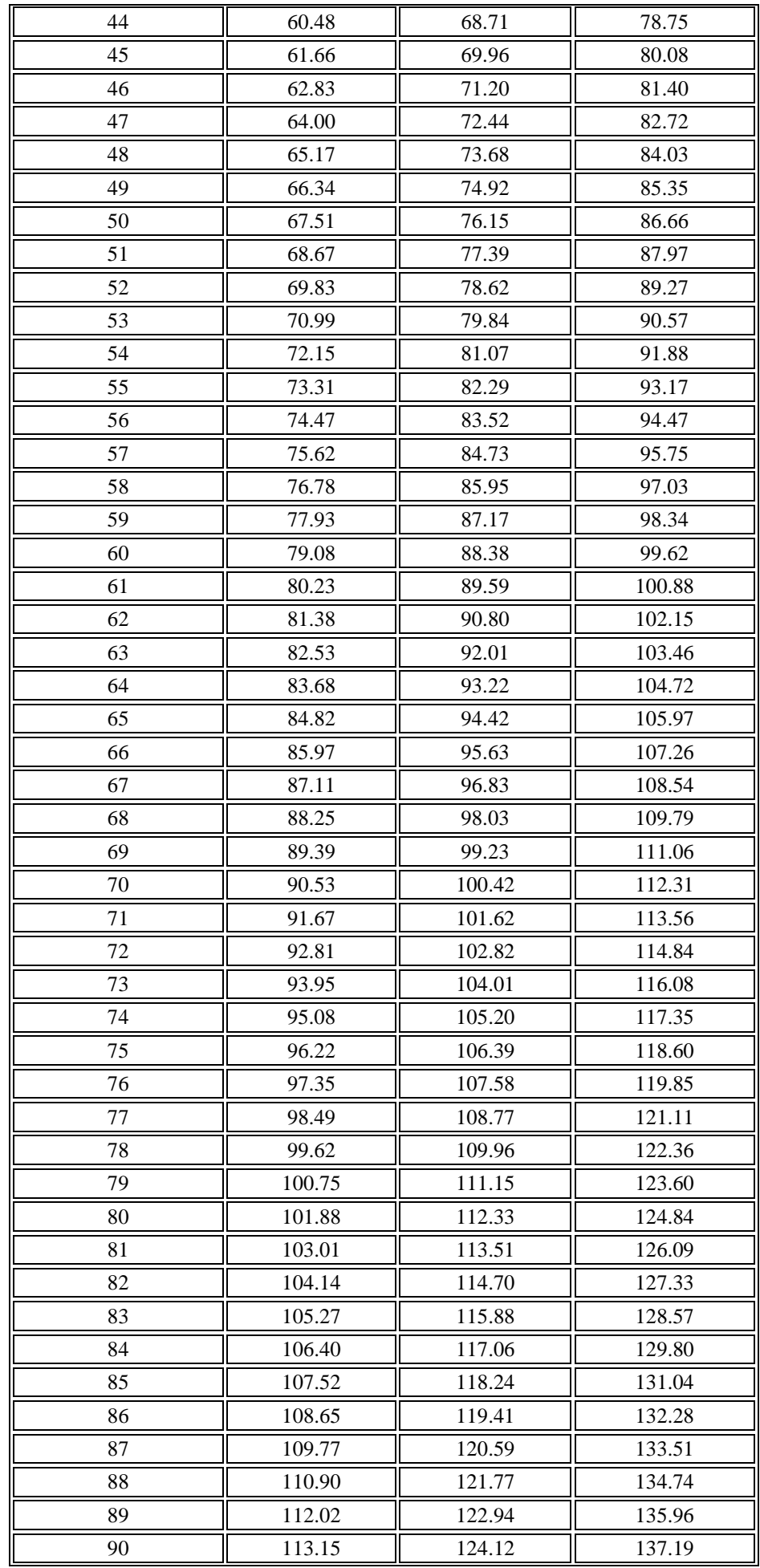

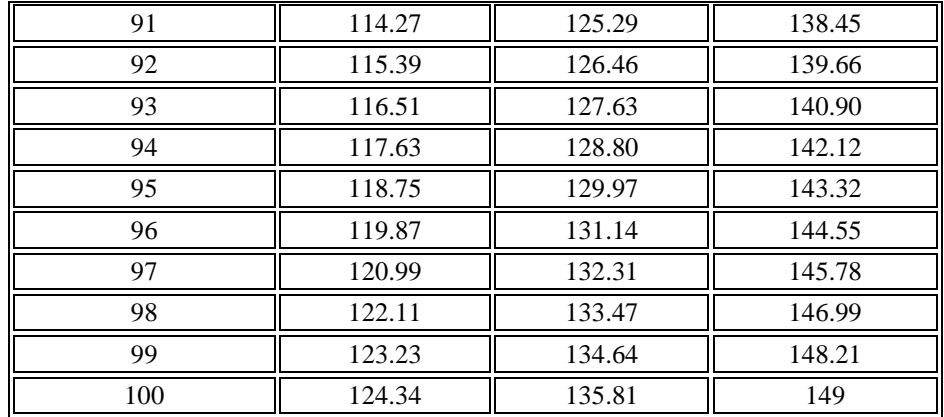

| درجة الحرية | <mark>مستوى الدلالة</mark> |      |               |                                                                |       |              |        |         |
|-------------|----------------------------|------|---------------|----------------------------------------------------------------|-------|--------------|--------|---------|
| طرف واحد    | 0.1                        |      |               | $\left  0.05 \right  \left  0.01 \right  \left  0.005 \right $ |       | 0.001 0.0005 | 0.0001 | 0.00005 |
| طرفين       | 0.2                        | 0.1  | 0.05          | 0.01                                                           | 0.005 | 0.001        | 0.0005 | 0.0001  |
| 2           | 1.89                       | 2.92 | 4.30          | 9.92                                                           | 14.09 | 31.60        | 44.70  | 100.14  |
| 3           | 1.64                       | 2.35 | 3.18          | 5.84                                                           | 7.45  | 12.92        | 16.33  | 28.01   |
| 4           | 1.53                       |      | $2.13$ $2.78$ | 4.60                                                           | 5.60  | 8.61         | 10.31  | 15.53   |
| 5           | 1.48                       | 2.02 | 2.57          | 4.03                                                           | 4.77  | 6.87         | 7.98   | 11.18   |
| 6           | 1.44                       | 1.94 | 2.45          | 3.71                                                           | 4.32  | 5.96         | 6.79   | 9.08    |
| 7           | 1.41                       | 1.89 | 2.36          | 3.50                                                           | 4.03  | 5.41         | 6.08   | 7.89    |
| 8           | 1.40                       |      | 1.86 2.31     | 3.36                                                           | 3.83  | 5.04         | 5.62   | 7.12    |
| 9           | 1.38                       | 1.83 | 2.26          | 3.25                                                           | 3.69  | 4.78         | 5.29   | 6.59    |
| 10          | 1.37                       | 1.81 | 2.23          | 3.17                                                           | 3.58  | 4.59         | 5.05   | 6.21    |
| 11          | 1.36                       | 1.80 | 2.20          | 3.11                                                           | 3.50  | 4.44         | 4.86   | 5.92    |
| 12          | 1.36                       | 1.78 | 2.18          | 3.05                                                           | 3.43  | 4.32         | 4.72   | 5.70    |
| 13          | 1.35                       | 1.77 | 2.16          | 3.01                                                           | 3.37  | 4.22         | 4.60   | 5.51    |
| 14          | 1.35                       | 1.76 | 2.14          | 2.98                                                           | 3.33  | 4.14         | 4.50   | 5.36    |
| 15          | 1.34                       | 1.75 | 2.13          | 2.95                                                           | 3.29  | 4.07         | 4.42   | 5.24    |
| 16          | 1.34                       | 1.75 | 2.12          | 2.92                                                           | 3.25  | 4.01         | 4.35   | 5.13    |
| 17          | 1.33                       | 1.74 | 2.11          | 2.90                                                           | 3.22  | 3.97         | 4.29   | 5.04    |
| 18          | 1.33                       | 1.73 | 2.10          | 2.88                                                           | 3.20  | 3.92         | 4.23   | 4.97    |
| 19          | 1.33                       | 1.73 | 2.09          | 2.86                                                           | 3.17  | 3.88         | 4.19   | 4.90    |
| 20          | 1.33                       | 1.72 | 2.09          | 2.85                                                           | 3.15  | 3.85         | 4.15   | 4.84    |
| 21          | 1.32                       | 1.72 | 2.08          | 2.83                                                           | 3.14  | 3.82         | 4.11   | 4.78    |
| 22          | 1.32                       | 1.72 | 2.07          | 2.82                                                           | 3.12  | 3.79         | 4.08   | 4.74    |
| 23          | 1.32                       | 1.71 | 2.07          | 2.81                                                           | 3.10  | 3.77         | 4.05   | 4.69    |
| 24          | 1.32                       | 1.71 | 2.06          | 2.80                                                           | 3.09  | 3.75         | 4.02   | 4.65    |
| 25          | 1.32                       | 1.71 | 2.06          | 2.79                                                           | 3.08  | 3.73         | 4.00   | 4.62    |
| 26          | 1.31                       | 1.71 | 2.06          | 2.78                                                           | 3.07  | 3.71         | 3.97   | 4.59    |
| 27          | 1.31                       | 1.70 | 2.05          | 2.77                                                           | 3.06  | 3.69         | 3.95   | 4.56    |
| 28          | 1.31                       | 1.70 | 2.05          | 2.76                                                           | 3.05  | 3.67         | 3.93   | 4.53    |
| 29          | 1.31                       | 1.70 | 2.05          | 2.76                                                           | 3.04  | 3.66         | 3.92   | 4.51    |
| 30          | 1.31                       | 1.70 | 2.04          | 2.75                                                           | 3.03  | 3.65         | 3.90   | 4.48    |
| 35          | 1.31                       | 1.69 | 2.03          | 2.72                                                           | 3.00  | 3.59         | 3.84   | 4.39    |

جدو ل ت-t

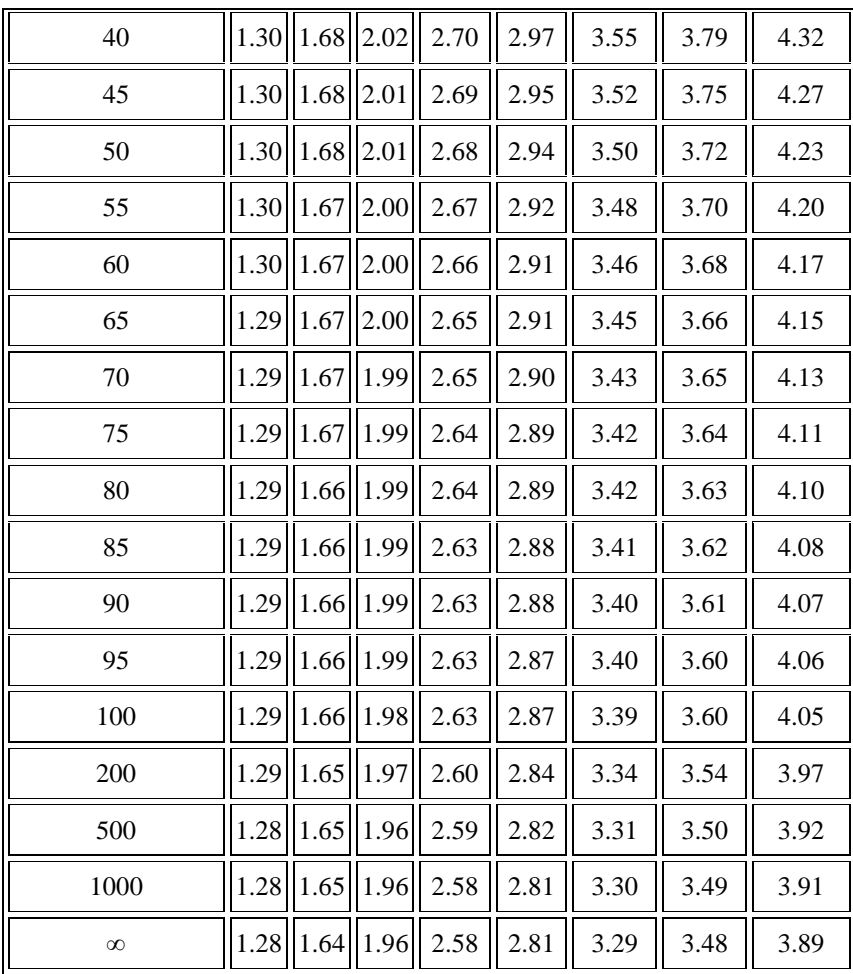

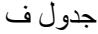

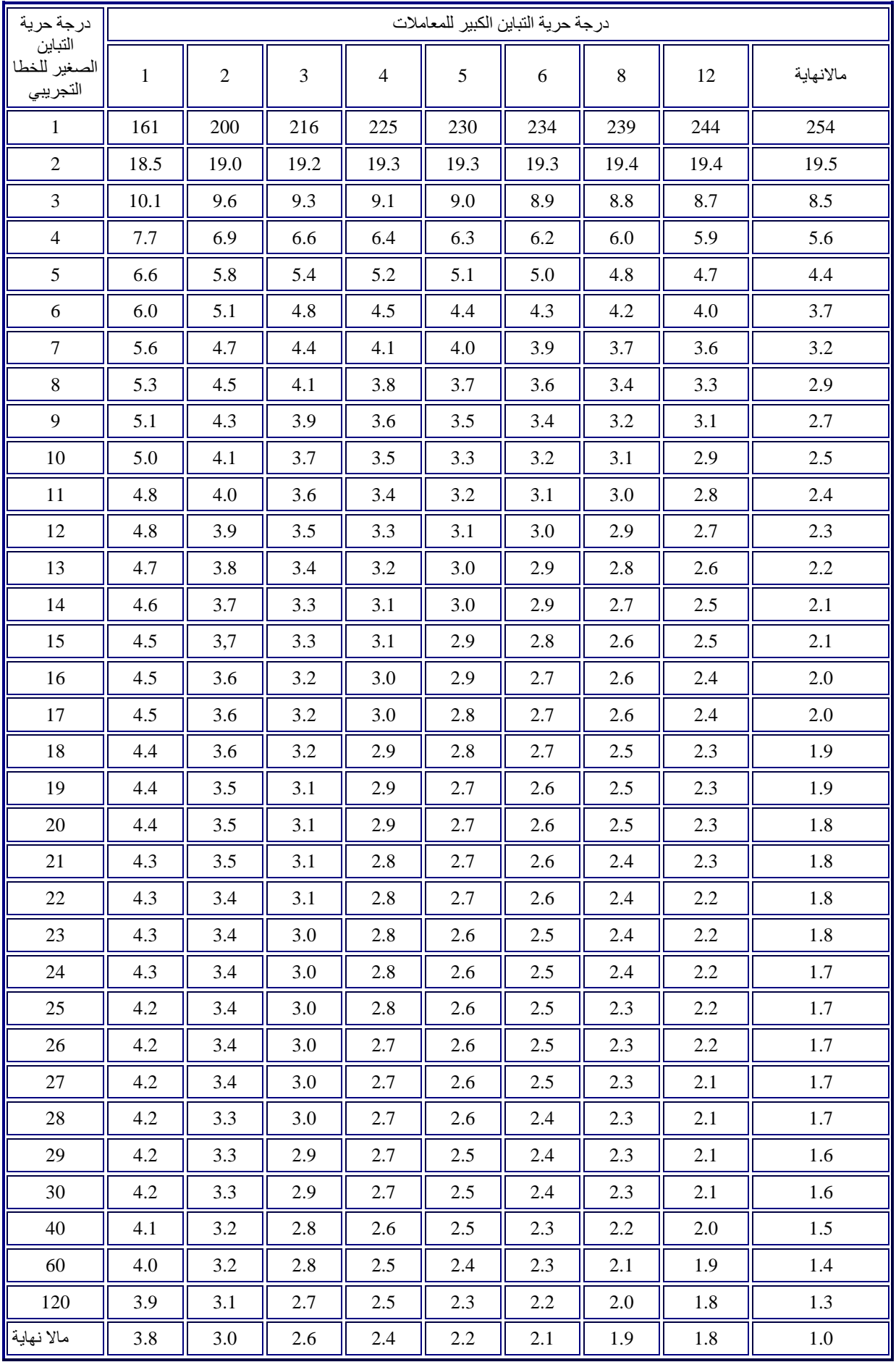

- المراجع -1 القصناص، د.مهندي محمند، 2117مبنادئ االحصناء والقيناس االجتماعي،كلينة االداب،جامعنة المنصورة،مصر. -2 حسننن،د.خالد حامنند، 2111محاضننرات مبننادئ علننم االحصنناء،كلية الزراعة،جامعننة ديننالى علي،د.هيثم عبد السالم ود.ميسر محمد عزيز،االحصاء،كتاب قيد التاليف. -3 صيني،د.سعيد اسماعيل،2111قواعد اساسية في البحث العلمي،المدينة المنورة،الطبعة الثانية.
- -4 الجوني،ابنو جننى،2114،ملتنص التحلينل االحصائي،محاضنرات ادارة اعمنا ،جامعنة الملنك فيصل

مت حبمد اهلل وعونه